## Trabajo Fin de Carrera Ingeniería de Tecnologías Industriales

## Estudio y aplicación de modelos DEA de metafrontera para el análisis de la eficiencia de sistemas sanitarios de países.

Autor: Pablo Pérez Ariza Tutor: Gabriel Villa Caro

> **Dpto. Organización Industrial y Gestión de Empresas I Escuela Técnica Superior de Ingeniería** Sevilla, 2024

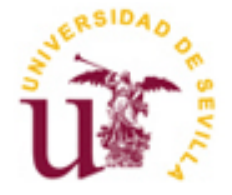

Trabajo Fin de Carrera Ingeniería de Tecnologías Industriales

# **Estudio y aplicación de modelos DEA de metafrontera para el análisis de la eficiencia de sistemas sanitarios de países.**

Autor: Pablo Pérez Ariza

Tutor: Gabriel Villa Caro Catedrático de Universidad

Dpto. de Organización Industrial y Gestión de Empresas I Escuela Técnica Superior de Ingeniería Universidad de Sevilla Sevilla, 2024

Trabajo Fin de Carrera: Estudio y aplicación de modelos DEA de metafrontera para el análisis de la eficiencia de sistemas sanitarios de países.

Autor: Pablo Pérez Ariza

Tutor: Gabriel Villa Caro

El tribunal nombrado para juzgar el Proyecto arriba indicado, compuesto por los siguientes miembros:

Presidente:

Vocales:

Secretario:

Acuerdan otorgarle la calificación de:

Sevilla, 2024

El Secretario del Tribunal

*A mi familia A mis maestros* Me gustaría agradecer, en primer lugar, a mi tutor, Gabriel Villa Caro, por su ayuda y por compartir sus conocimientos conmigo para la realización del trabajo.

También quisiera agradecer a mi familia por su paciencia durante estos cuatro años, por su apoyo diario y los valores que me han transmitido desde niño. Agradecimiento especial a mi hermano, por haber compartido conmigo estos años y ayudarme cuando lo he necesitado.

A mis amigos por haberme ayudado cuando lo necesitaba y haber sido otro punto de apoyo importante durante estos años.

> *Pablo Pérez Ariza Sevilla, 2024*

Cualquier grupo o empresa persigue un objetivo al desarrollar un proceso, un producto, un proyecto o un servicio: la eficiencia. Esta meta se vuelve de interés general si la actividad tiene carácter público, como es el caso de los sistemas sanitarios.

Es lógico pensar que existirá una relación directa entre el gasto y, en este caso, la calidad del servicio final obtenido. Sin embargo, es evidente que este gasto no es un parámetro que pueda incrementarse sin que ello repercuta negativamente en otros servicios o actividades, más en el caso de gobiernos.

El propósito del Trabajo Fin de Grado es comparar los sistemas sanitarios de diferentes países de todo el mundo y buscar cuáles son los más eficientes, basando el estudio en datos contrastados y haciendo uso de modelos de análisis.

El modelo que se empleará para comparar los sistemas sanitarios de diversos países es el Análisis Envolvente de Datos (DEA), técnica que nació para evaluar la eficiencia de una serie de elementos, y que suele emplearse para esta serie de problemas. Cabe destacar que el DEA utilizado en este trabajo es una variación del mismo, el DEA con Metafrontera, ideada para resolver problemas heterogéneos, es decir, problemas en los que no todas las unidades productivas cuentan con la misma tecnología.

Any group or company pursues a goal when developing a process, product, project or service: efficiency. This goal becomes of general interest if the activity is of a public nature, as in the case of health systems.

It is logical to assume that there will be a direct relationship between expenditure and, in this case, the quality of the final service obtained. However, it is clear that this expenditure is not a parameter that can be increased without negatively impacting other services or activities, especially in the case of Governments.

The purpose of the final thesis is to compare the health systems of different countries around the world and to find which are the most efficient, basing the study on contrasted data and making use of analytical models.

The model that will be used to compare health systems in different countries is Enveloping Data Analysis (EDA), a technique that was born to evaluate the efficiency of a range of elements, and is often used for this range of problems. It is noteworthy that the DEA used in this study is a variation of the same, the Metafrontier DEA, designed to solve heterogeneous problems, that is, problems in which not all production units have the same technology.

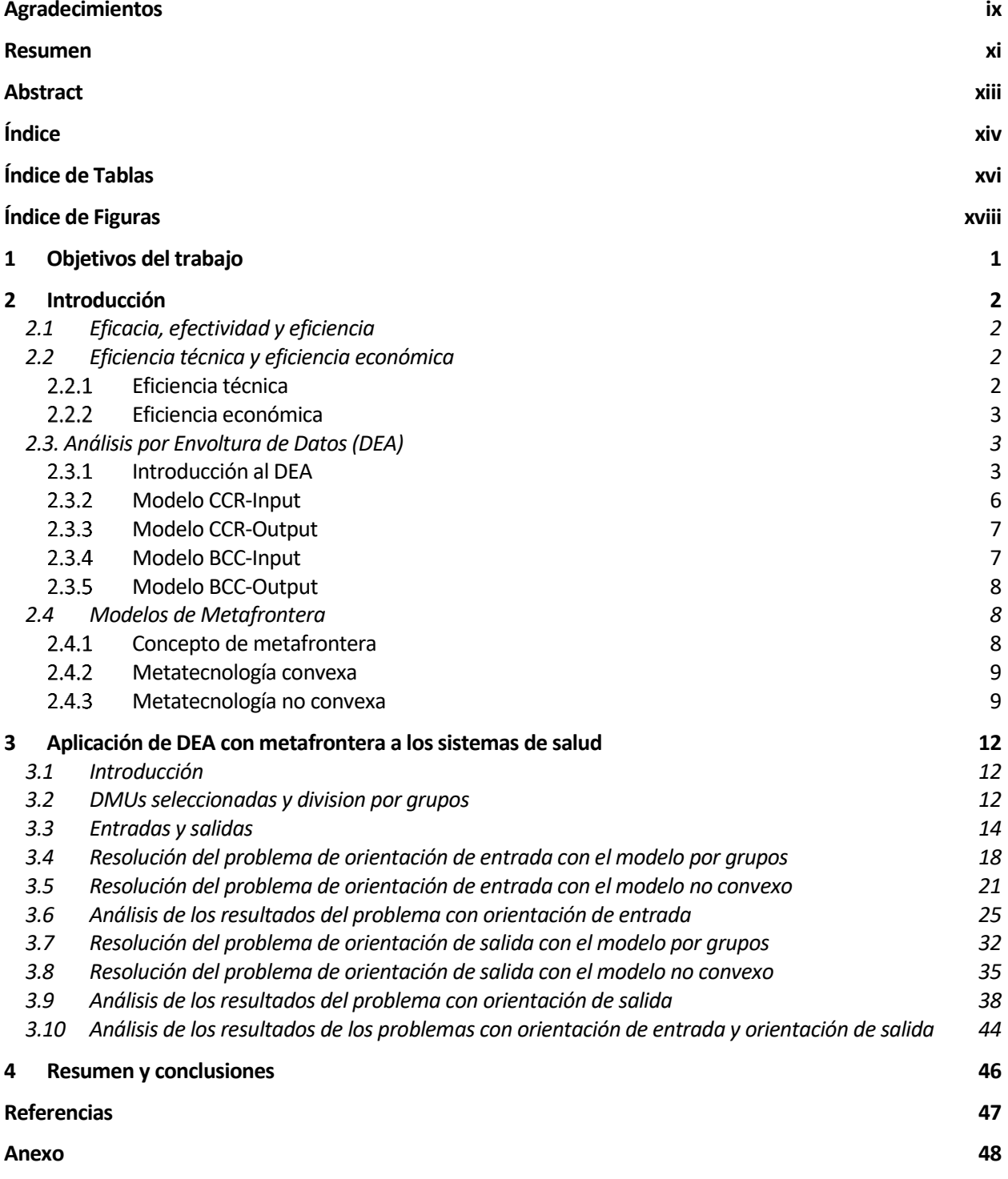

# **ÍNDICE DE TABLAS**

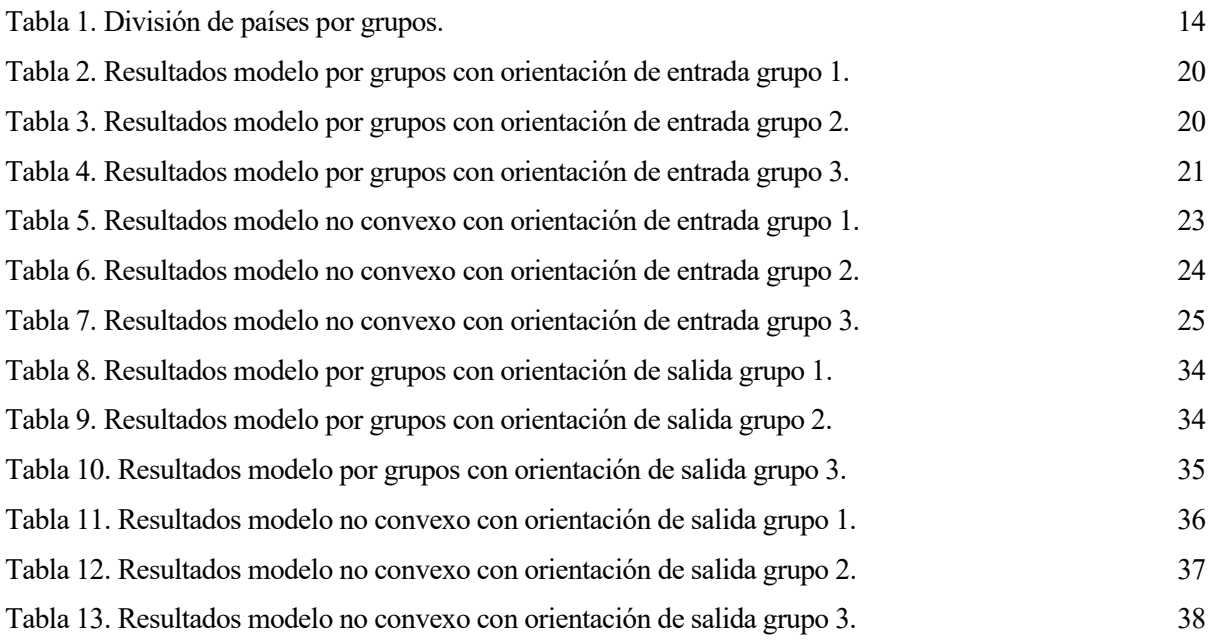

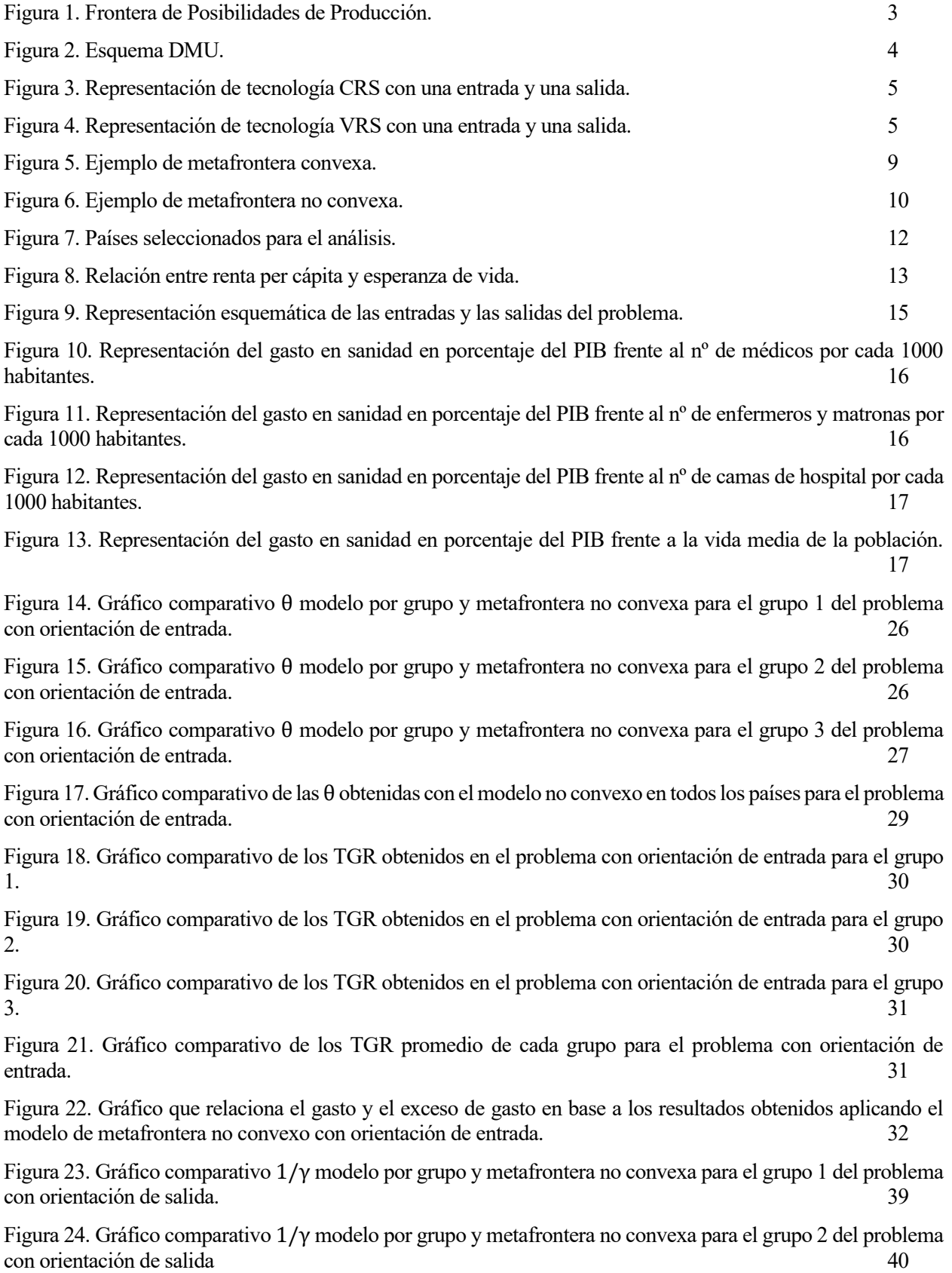

Figura 25. Gráfico comparativo 1/γ modelo por grupo y no metafrontera no convexa para el grupo 3 del problema con orientación de salida. 40

Figura 26. Gráfico comparativo del 1/γ obtenido con el modelo no convexo en todos los países para el problema con orientación de salida. 41

Figura 27. Gráfico comparativo de los TGR obtenidos en el problema con orientación de salida para el grupo 1. 42

Figura 28. Gráfico comparativo de los TGR obtenidos en el problema con orientación de salida para el grupo 2. 42

Figura 29. Gráfico comparativo de los TGR obtenidos en el problema con orientación de salida para el grupo 3. 43

Figura 30. Gráfico comparativo de los TGR promedio de cada grupo para el problema con orientación de salida. 43

Figura 31. Comparación de los resultados obtenidos para el modelo no convexo con orientación de entrada y salida (θNC y 1γNC) para los países del grupo 1. 44

Figura 32. Comparación de los resultados obtenidos para el modelo no convexo con orientación de entrada y salida (θNC y 1γNC) para los países del grupo 2. 45

Figura 33. Comparación de los resultados obtenidos para el modelo no convexo con orientación de entrada y salida (θNC y 1γNC) para los países del grupo 3. 45

El objetivo de este trabajo es el estudio de la metodología DEA (Data Envelopment Analysis), centrándonos en una versión más avanzada, el DEA de metafrontera, y la aplicación de esta técnica en el entorno de la sanidad. La decisión de enfocarnos en esta área es consecuencia del creciente interés general sobre la eficiencia de la misma tras la pandemia del año 2020.

La metodología DEA de metafrontera se utiliza para el estudio de unidades productivas heterogéneas, es decir, que parten de bases distintas para transformar sus recursos en productos. En el proyecto se intentarán detallar los diferentes tipos de metafrontera, explicando sus diferencias y justificándolas con resultados.

La aplicación sanitaria será, más concretamente, un estudio de la eficiencia de los sistemas sanitarios de diferentes países. Para ello se tendrán que exponer cuáles son los factores que influyen en el cálculo de dicha eficiencia y justificarlos. Esta aplicación es ideal para el DEA con metafrontera, ya que existen diferencias tecnológicas entre los países para conseguir unos sistemas sanitarios eficientes, siendo la más relevante la económica.

En el documento, además de explicar y detallar lostipos de metafrontera, se tratará de profundizar en el concepto de eficiencia y el significado del mismo en el área de estudio del proyecto, la sanitaria. También se desarrollarán los conceptos fundamentales de la metodología DEA, explicando sus modelos básicos. De esta forma, podremos partir de una base sólida para la explicación de la metafrontera.

La aplicación elegida de este método es la comparación de los sistemas sanitarios de diferentes países. La idea es que, tras aplicar el DEA de metafrontera, se obtengan una serie de resultados que podamos analizar en base a la teoría anteriormente explicada.

Una de las razones principales de la elección de esta temática es el interés académico de los modelos DEA, introduciendo además, variaciones al mismo. El Análisis por Envoltura de Datos es una herramienta cada vez más utilizada en el ámbito académico, pero también empresarial, teniendo aplicaciones en una gran variedad de campos.

En cuanto a la aplicación, la decisión de realizar el estudio sobre sistemas sanitarios está basada en el interés social y económico de los mismos, componentes vitales de cualquier sociedad y que afectan directamente a la salud y bienestar de los ciudadanos.

## **2.1 Eficacia, efectividad y eficiencia**

En el contexto del análisis de sistemas sanitarios de diferentes países, objeto del trabajo, resulta fundamental abordar el concepto de eficiencia. La eficiencia es a menudo malinterpretada o confundida con otros conceptos similares.

En esta sección del trabajo, se explorará en profundidad el concepto de eficiencia, comparándolo con los términos de eficacia y efectividad, con los que suele ser confundido, y explicando la relación entre ellos, con cierto enfoque en el ámbito de los sistemas de salud.

También se explicarán los dos tipos de eficiencia, técnica y económica, detallando su significado y la relación entre ambos. Es habitual el empleo de los términos de eficacia, efectividad y eficiencia en contextos en los que su significado es diferente. Su significado puede variar dependiendo de en el área en que se apliquen [1]. En este apartado se analizará el significado de cada uno de estos conceptos, centrándose en el área de la salud.

La definición de eficacia es "capacidad de lograr el efecto que se desea o se espera" [1]. Por lo tanto, en el ámbito de la salud la eficacia indicaría cómo de bien funcionan los servicios de salud.

La eficacia se enfoca en el resultado en función a las metas planteadas. Es la relación entre objetivos y resultados bajo condiciones ideales, es decir, que favorezcan lo máximo posible su consecución [2]. La eficacia de un tratamiento en función a la situación de un paciente, se entiende como el grado en el que dicho tratamiento logra el objetivo esperado [1].

La efectividad es la relación entre objetivos y resultados bajo condiciones reales [1]. Dicho de otra forma, cuando se realizan acciones que anteriormente demostraron ser eficaces, es decir, lograron su propóristo bajo condiciones ideales, bajo condiciones reales, estas acciones demuestran ser efectivas [2].

A la hora de explicar el significado de los términos de eficacia y efectividad, no se mencionan en ningún momento los recursos disponibles para cumplir los objetivos marcados, ahí radica la principal diferencia de ambos conceptos con el de eficiencia. Para que haya eficiencia, un proceso debe ser efectivo, siendo el más eficiente aquel que tiene una mejor relación entre recursos y resultado [2].

Podría decirse que el camino para ser eficiente pasa por la eficacia y la efectividad. El uso de procedimientos que demuestran ser efectivos, es decir, que funcionan, no deja de ser una forma de ser eficientes[2], minimizando el gasto innecesario de recursos en procesos que no hayan demostrado serlo.

Por lo tanto, aplicado a un sistema de salud, la eficiencia sería el grado de cumplimiento de las necesidades sociales en relación a los recursos empleados en dicho sistema de salud [1]. Consiste en un buen uso de los recursos, no valorando únicamente el resultado final, sino también los recursos disponibles para alcanzarlos.

No es sencillo declarar que un proceso es eficiente, ya que no solo debe cumplir los objetivos, también tiene que hacerlo con los mínimos recursos posibles, por lo que, para valorar la eficiencia, suele hacerse uso de las comparaciones con otros procesos similares, evaluando sus recursos y sus resultados.

## **2.2 Eficiencia técnica y eficiencia económica**

Tras haber diferenciado la eficiencia con la eficacia y la efectividad, es oportuno describir los dos tipos de eficiencia.

#### $2.2.1$ **Eficiencia técnica**

La eficiencia técnica se encarga de indicar si se están explotando los recursos al máximo. Existe un gráfico, que puede verse en la figura 1, conocido como Frontera de Posibilidades de Producción (FPP) que ayuda a entender esta idea [3].

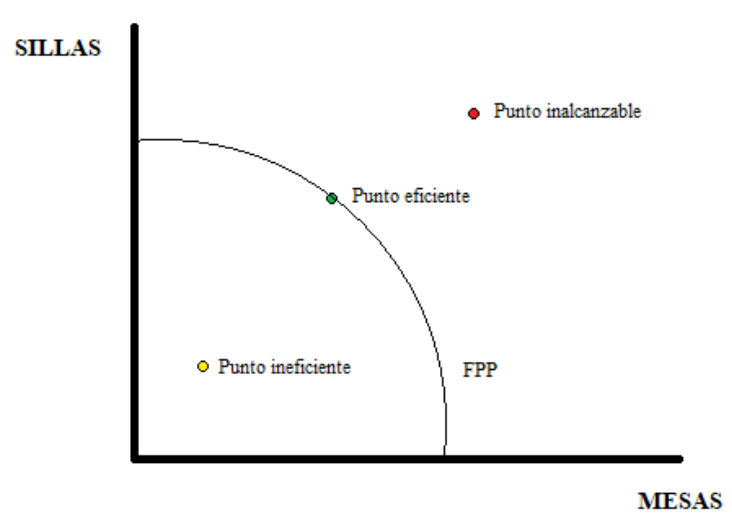

Figura 1. Frontera de Posibilidades de Producción.

Como puede observarse en la figura 1, se analizan la producción de mesas y sillas. La producción de mesas está en el eje X y la de sillas en el eje Y. También está representada la FPP. Debajo de ella todos los puntos serán ineficientes, ya que no se estará haciendo uso de todos los recursos productivos disponibles. La FPP marcará la máxima capacidad de producción, por lo que todos los puntos situados sobre ella se considerarán eficientes. Aquellos puntos situados por encima de la FFP serán inalcanzables, ya que se estarán superando la máxima capacidad de producción [3].

El objetivo, por tanto, sería acercarse lo máximo posible a la FFP, para así hacer uso de la máxima capacidad de producción disponible.

#### $2.2.2$ **Eficiencia económica**

Desribiendo el concepto de eficiencia técnica podemos comprobar si un punto está utilizando el máximo de la capacidad o no, sabiendo si se encuentra en la FFP. Sin embargo, existen infinitos puntos en esta FFP y no todos son igual de buenos [3].

La eficiencia económica la alcanzan aquellos puntos que se encuentran sobre la FFP y, al mismo tiempo, están utilizando esos recursos para producir algo demandado por el mercado y en la cantidad demandada por el mercado. Podría darse el caso de, siguiendo el ejemplo de la figura 1, que el cliente demande mesas y sillas, pero no la cantidad producida [3].

Por lo tanto, no se puede encontrar la eficiencia económica sin antes haber encontrado la eficiencia técnica. La eficiencia técnica se convierte en una condición previa, pero no suficiente para alcanzar la eficiencia económica [4].

### **2.3. Análisis por Envoltura de Datos (DEA)**

En esta sección se profundizará en la metodología DEA, comentando su origen, algunos conceptos previos importantes y describiendo algunos de sus diferentes modelos. Finalmente se explicará el DEA con metafrontera.

#### $2.3.1$ **Introducción al DEA**

El DEA (Data Envelopment Analysis) o Análisis por Envoltura de Datos es una metodología que se basa en modelos de programación lineal para estudiar la eficiencia de diferentes unidades productivas. Fue propuesta por primera vez por Charnes, Cooper y Rhodes [5].

Una unidad productiva (UP) es cualquier tipo de organización, empresa, departamento, escuela etc [6]. Estas

unidades productivas deben ser comparables, es decir, sus entradas y salidas deben ser medibles en unidades homogéneas [6]. A este concepto de unidad productiva también se le puede llamar Decision Making Unit (DMU). Aquí se le añade la cualidad de tomar decisiones en función de su productividad [6].

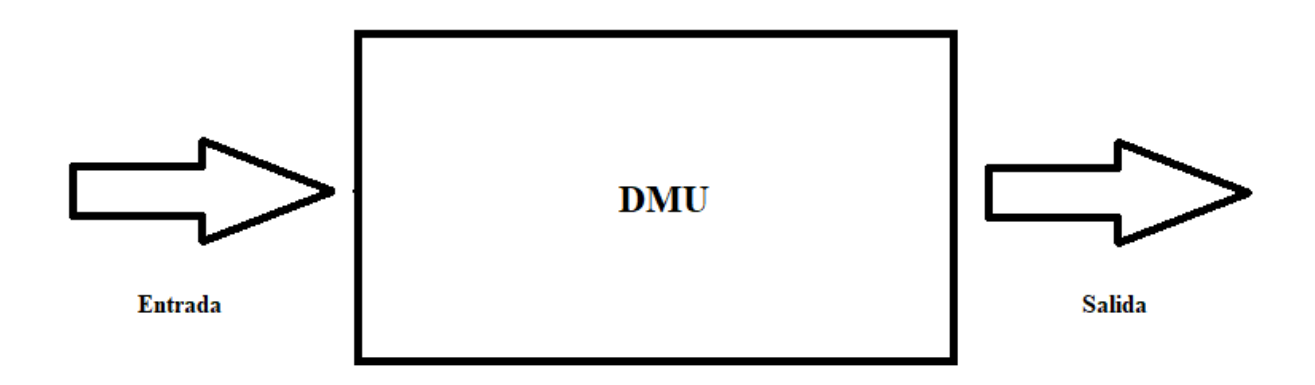

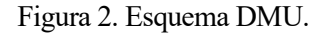

La productividad, según Farrell (1957), se define como la relación entre los resultados obtenidos y los recursos empleados para ellos. Podría decirse que es una manera de cuantificar lo bien aprovechados que están los recursos. Siguiendo esta definición, para el caso de una salida y una entrada [5]:

$$
Productividad = \frac{Production\,creada}{Recurso\,cosumido} = \frac{Salida}{Entrada} \tag{1}
$$

Siendo las entradas los recursos empleados para obtener las salidas, que son los resultados o los productos conseguidos con esos recursos.

Una de las claves del DEA es saber qué recursos y factores son relevantes para cada problema en concreto. Será habitual encontrar dificultades a la hora de medir estos recursos, ya que no todos son fácilmente cuantificables como podría ser un gasto económico o una cantidad de cierto material. Otros como la satisfacción de los clientes o la calidad de los recursos no pueden medirse directamente.

Antes de exponer los modelos más representativos de DEA, es importante conocer algunos conceptos fundamentales. Los modelos DEA se definen por su orientación (entrada o salida) y tecnología (CRS o VRS).

-Orientación de entrada: en los problemas con orientación de entrada se busca reducir lo máximo posible las entradas o recursos sin modificar las salidas o productos.

-Orientación de salida: en los problemas con orientación de salida se intentan maximizar las salidas o productos sin modificar las entradas o recursos.

-Tecnología de retornos de escala constantes (CRS): en estos problemas se considera que cualquier DMU puede alcanzar la productividad de las eficientes, sin tener en cuenta su tamaño. Por ello, la eficiencia utilizada en los estudios de estos problemas será la eficiencia global, en la que la unidad de referencia será la DMU de mayor productividad entre todas las del estudio [6].

Su conjunto de puntos vendrá dado por la siguiente expresión:

$$
T_{CRS} = \{ (\vec{x}, \vec{y}) : \exists \vec{\lambda} \ge 0; \vec{\lambda} X \le \vec{x}; \vec{\lambda} Y \ge \vec{y} \}
$$
 (2)

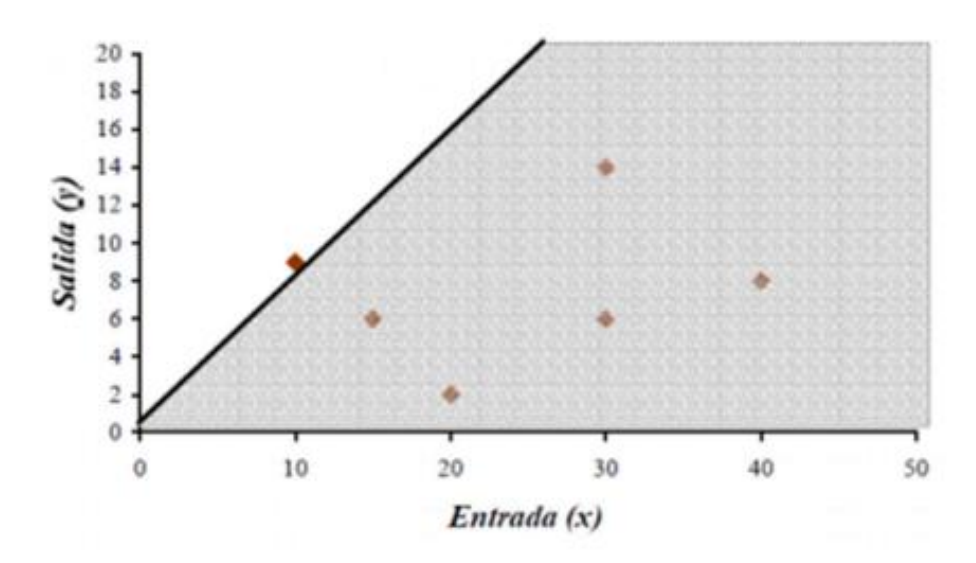

Figura 3. Representación de tecnología CRS con una entrada y una salida [6].

-Tecnología de retornos de escala variables (VRS): en estos problemas se cosidera que algunas DMU que no tienen el mismo tamaño que las eficientes pueden no ser capaces de alcanzar la productividad de estas. Por tanto, en estos problemas se utilizará la eficiencia técnica, que tiene como unidad de referencia a aquella DMU con mayor productividad del tamaño de la DMU estudiada [6].

El conjunto de puntos está determinado por:

$$
T_{VRS} = \{ (\vec{x}, \vec{y}) : \exists \vec{\lambda} \ge 0; \ \vec{\lambda} X \le \vec{x}; \ \vec{\lambda} Y \ge \vec{y}; \ \vec{\lambda} \vec{e}^T = 1 \}
$$
(3)

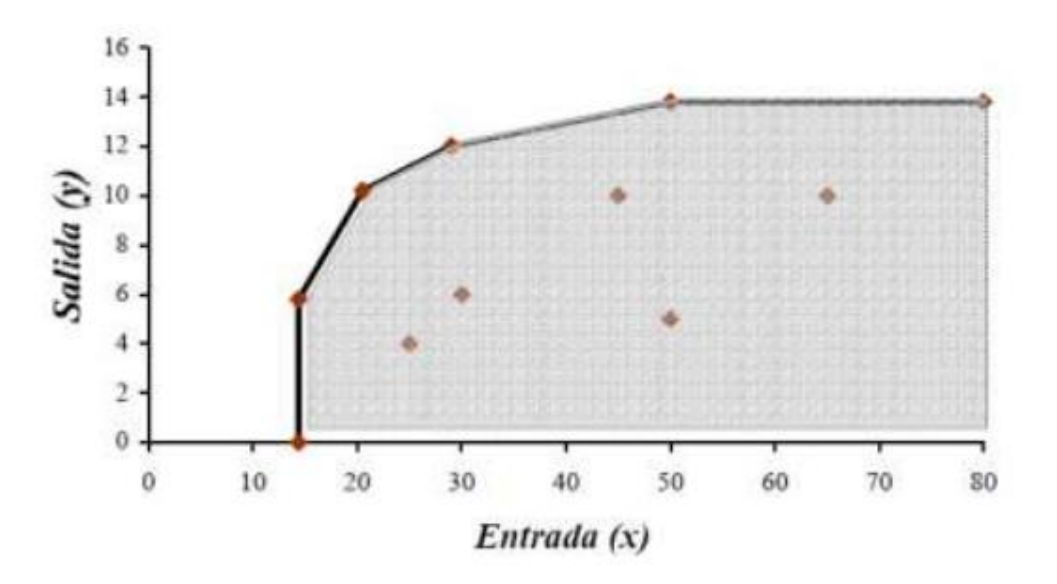

Figura 4. Representación de tecnología VRS con una entrada y una salida [6].

En función de la orientación y la tecnología pueden definirse diferentes modelos. Estos modelos constarán de dos fases, la 1ª fase y la 2ª fase. Se detallarán ambas fases en el primer modelo, el CCR-Input. En el resto de modelos se mostrará la formulación inicial, sin entrar en detalle en cada una de las fases, ya que se realizan de forma análoga.

#### 2.3.2 **Modelo CCR-Input**

Con tecnología CRS y orientación de entrada. Puede interpretarse  $\theta_j$  como el valor por el que se deberían multiplicar las entradas para ser eficientes. Es decir, si  $\theta_j^* = 0.1$ , habría que reducir las entradas un 90%.  $\theta_j$ , por lo tanto, tendrá que ser menor o igual que 1. En el caso de que  $\theta_j^* = 1$  y  $h_i^- = h_k^+ = 0$ , podremos afirmar que la  $DMU_I$  es eficiente.

 $h_i^-$  y  $h_k^+$  son holguras que sirven para complementar el valor de  $\theta_j$ , afectando a las entradas y las salidas respectivamente. Su valor debe ser mayor o igual a 0. La variable  $\lambda_j$  se emplea para generar la frontera tecnológica. Al igual que las holguras, debe ser mayor o igual a 0. La  $\varepsilon$  es un valor infinitesimal cercano, pero no igual a cero cuya función es dar prioridad a minimizar a la variable  $\theta_j$ . El modelo es el siguiente [6]:

$$
Min \theta_j - \varepsilon \left[\sum_{k=1}^s h_k^+ + \sum_{i=1}^m h_i^- \right]
$$

sa:

$$
\sum_{j=1}^{n} x_{ij} \lambda_j = \theta_j x_{ij} - h_i^- \qquad i = 1, 2, ..., m
$$
  

$$
\sum_{j=1}^{n} y_{kj} \lambda_j = y_{kj} + h_k^+ \qquad k = 1, 2, ..., s
$$
  

$$
\lambda_j, h_i^-, h_k^+ \ge 0
$$
  

$$
\theta_j \text{ libre}
$$
 (4)

Los subíndices i, k y j se encargarán de recorrer todas las entradas, salidas y unidades productivas, respectivamente. Es decir,  $x_{23}$  sería el valor de la entrada 2 para la  $DMU_3$ . Como se ha explicado anteriormente, el modelo puede descomponerse en dos fases.

#### **1ª FASE**

$$
Min \; \theta_J
$$

sa:

$$
\sum_{j=1}^{n} x_{ij} \lambda_j = \theta_j x_{ij} \qquad i = 1, 2, ..., m
$$
  

$$
\sum_{j=1}^{n} y_{kj} \lambda_j = y_{kj} \qquad k = 1, 2, ..., s
$$
  

$$
\lambda_j, h_i^-, h_k^+ \ge 0
$$
  

$$
\theta_j \text{ libre}
$$
 (5)

En la primera fase, se formula el modelo eliminando las holguras, ya que están no influirán prácticamente en el valor de  $\theta_j$ . Tras resolver esta primera fase, obtendremos un valor  $\theta_j^*$ , cuanto más cercano esté de 1, más cerca estará la  $DMU_I$  de la frontera tecnológica.

A continuación, se lleva a cabo la 2ª fase:

**2ª FASE**

$$
Max \ \sum_{k=1}^{S} h_k^+ + \sum_{i=1}^{m} h_i^-
$$

sa:

$$
\sum_{j=1}^{n} x_{ij} \lambda_j = \theta_j^* x_{ij} - h_i^- \qquad i = 1, 2, ..., m
$$
  

$$
\sum_{j=1}^{n} y_{kj} \lambda_j = y_{kj} + h_k^+ \qquad k = 1, 2, ..., s
$$
  

$$
\lambda_j, h_i^-, h_k^+ \ge 0
$$
 (6)

En esta fase se obtiene un valor para las holguras, utilizando el valor de  $\theta^*_f$  que se obtuvo en la 1ª fase. La función de las holguras es mover a nuestro punto hacia la frontera eficiente. Esto será muy habitual, ya que en pocos casos se debe reducir todas las entradas proporcionalmente para alcanzar la frontera eficiente sin ayuda de las holguras.

#### 2.3.3 **Modelo CCR-Output**

Este modelo resolverá problemas con tecnología CRS y orientación de salida. Se formula de la siguiente forma [6]:

$$
Max \gamma_j + \varepsilon \left[\sum_{k=1}^s h_k^+ + \sum_{i=1}^m h_i^-\right]
$$

sa:

$$
\sum_{j=1}^{n} x_{ij} \lambda_j = x_{ij} - h_i^- \qquad i = 1, 2, ..., m
$$
  

$$
\sum_{j=1}^{n} y_{kj} \lambda_j = \gamma_j y_{kj} + h_k^+ \qquad k = 1, 2, ..., s
$$
  

$$
\lambda_j, h_i^-, h_k^+ \ge 0
$$
  

$$
\gamma_j \text{ libre}
$$
 (7)

 $\gamma_J$  será una variable similar a  $\theta_J$ , sin embargo, en este caso  $\gamma_J \ge 1$ . En el caso de que el punto se encuentre en la frontera tecnológica,  $\gamma_I = 1$ . El valor de esta variable será aquel por el que se debería multiplicar el valor de la salida para que el punto se encontrara en la frontera tecnológica.

#### $2.3.4$ **Modelo BCC-Input**

Para que este modelo resuelva problemas con tecnología VRS será necesario introducir alguna restricción que haga que cada DMU sea comparada con las de su tamaño y no con todas las del problema [6]. A continuación, se muestra el modelo VRS con orientación de entrada.

$$
Min \theta_J - \varepsilon \left[\sum_{k=1}^S h_k^+ + \sum_{i=1}^m h_i^- \right]
$$

sa:

$$
\sum_{j=1}^{n} x_{ij} \lambda_j = \theta_j x_{ij} - h_i^- \qquad i = 1, 2, ..., m
$$
  

$$
\sum_{j=1}^{n} y_{kj} \lambda_j = y_{kj} + h_k^+ \qquad k = 1, 2, ..., s
$$
  

$$
\sum_{j=1}^{n} \lambda_j = 1
$$
  

$$
\lambda_j, h_i^-, h_k^+ \ge 0
$$
  

$$
\theta_j \text{ libre}
$$
 (8)

#### 2.3.5 **Modelo BCC-Output**

Siguiendo el razonamiento anterior, obtenemos el siguiente modelo, con orientación de salida:

$$
Max \gamma_J + \varepsilon \left[\sum_{k=1}^S h_k^+ + \sum_{i=1}^m h_i^-\right]
$$

sa:

$$
\sum_{j=1}^{n} x_{ij} \lambda_j = x_{ij} - h_i^- \qquad i = 1, 2, ..., m
$$
  

$$
\sum_{j=1}^{n} y_{kj} \lambda_j = \gamma_j y_{kj} + h_k^+ \qquad k = 1, 2, ..., s
$$
  

$$
\sum_{j=1}^{n} \lambda_j = 1
$$
  

$$
\lambda_j, h_i^-, h_k^+ \ge 0
$$
  

$$
\gamma_j \text{ libre}
$$
 (9)

### **2.4 Modelos de Metafrontera**

#### $2.4.1$ **Concepto de metafrontera**

Habitualmente se asume la homogeneidad de las DMUs que componen un problema de análisis por envoltura de datos (DEA). Esto significa que las DMUs son consideradas de la misma tecnología productiva, es decir, que todas cuentan con la misma tecnología para convertir los recursos en productos. En muchos casos no puede asumirse directamente esto, O'Donell, Rao y Battese dieron posibles razones para ello como acceso al trabajo, acceso a los mercados, razones ambientales o de capital. O'Donell en 2008 desarrolló el concepto de metafrontera para DEA, permitiendo el análisis de grupos heterogéneos de DMUs [7][8].

En esta metodología, las DMUs se clasifican en diferentes grupos, de forma que pudieran considerarse cada uno de ellos lo suficientemente homogéneos y representen el mismo grupo tecnológico. Estos grupos son modelados en escala de retorno constante o variable (CRS o VRS) [7].

La metatecnología incluirá todas las posibilidades de producción de los diferentes grupos. La metafrontera será la frontera de esta metatecnología. Comparando la meta-eficiencia de una DMU, es decir, la eficiencia medida teniendo como valor de referencia la metafrontera, y la eficiencia dentro del grupo al que la DMU pertenezca, se podrá determinar qué grupo tiene una naturaleza más restrictiva para el problema planteado [7].

La metatecnología puede ser definida de dos maneras diferentes: convexa y no convexa.

#### $2.4.2$ **Metatecnología convexa**

Con este método, la metafrontera se obtiene combinando las fronteras eficientes de cada uno de los grupos. Esta frontera envuelve a las fronteras de cada uno de los grupos, creando una frontera convexa más exigente que la frontera de cada grupo por separado, es decir, la eficiencia aplicando el modelo de metafrontera será siempre menor o igual a la eficiencia aplicando el modelo tradicional a cada grupo. La expresión de la tecnología será la siguiente:

 $T^K = \{(x, y): x \ge 0; y \ge 0, x \text{ } e \text{ } y \text{ } son \text{ } recursors \text{ } y \text{ } products \text{ } de \text{ } las \text{ } DMUs \text{ } del \text{ } grupo \text{ } k \}$  (10)

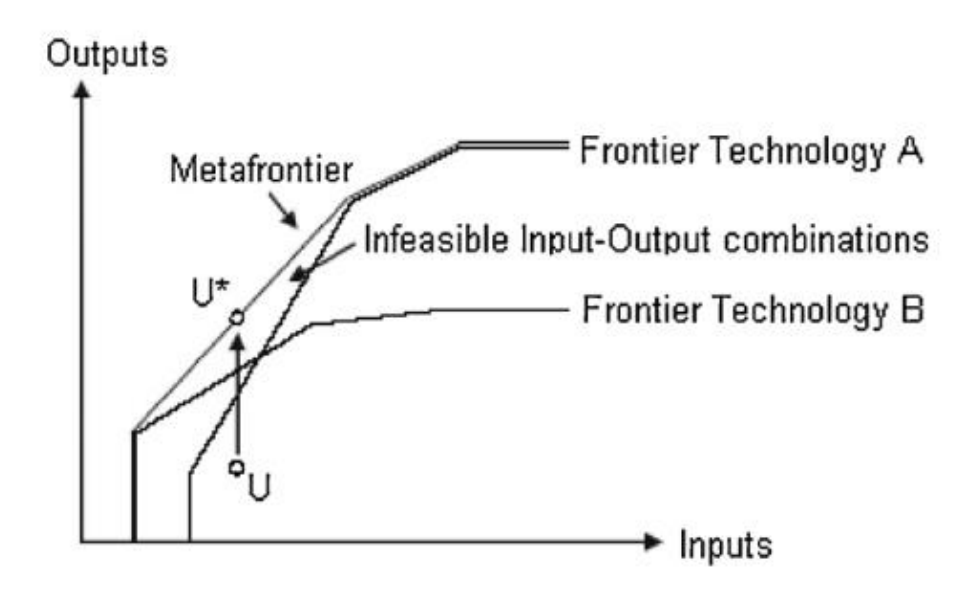

Figura 5. Ejemplo de metafrontera convexa [9].

Como puede apreciarse en la figura 5, donde se muestra un ejemplo de metatecnología convexa con dos grupos, aparecerá una zona imposible de alcanzar para ninguno de los grupos. En la figura 5 puede comprobarse como la proyección de U con orientación de salida sobre la metafrontera, U\*, es imposible de conseguir con las tecnologías A y B. Por ello, Tiedemann decidió proponer un método alternativo [9].

#### 2.4.3 **Metatecnología no convexa**

Tiedemann propuso un modelo en el cual la metafrontera dejaría de ser convexa, pues estaría formada por puntos alcanzables por al menos una de las tecnologías o grupos estudiados. Como se muestra en la figura 6, de esta forma desaparece la zona imposible de alcanzar que presentaba la metatecnología convexa [9].

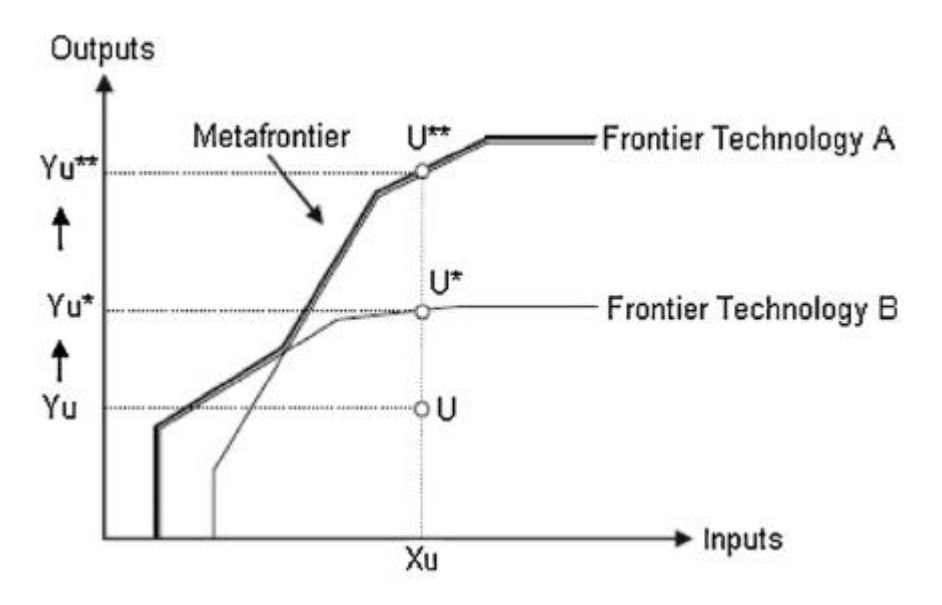

Figura 6. Ejemplo de metafrontera no convexa [9].

En la figura 6 se pueden ver las proyecciones con orientación de salida de una DMU llamada U sobre la frontera tecnológica B y la frontera tecnológica A, siendo estas U\* y U\*\* respectivamente.

Para un caso de este tipo, con orientación de entrada y con una sola entrada, la reducción necesaria de la entrada para la  $DMU_0$  sería  $\theta^{NC}_0$  y el modelo sería el siguiente [10]:

$$
\theta_0^{NC} = Min \theta_i
$$

sa:

$$
\sum_{g} \sum_{j \in Dg} \lambda_{j}^{g} x_{j}^{g} \leq \theta x_{o}^{g}
$$
\n
$$
\sum_{g} \sum_{j \in Dg} \lambda_{j}^{g} y_{kj}^{g} \geq y_{ko}^{g} \qquad \forall k
$$
\n
$$
\sum_{j \in Dg} \lambda_{j}^{g} = \delta_{g} \qquad \forall g
$$
\n
$$
\sum_{g} \delta_{g} = 1
$$
\n
$$
\lambda_{j}^{g}, \mu_{j}^{g} \geq 0 \ \forall g \ \forall j \in Dg
$$
\n
$$
\theta \text{ libre}
$$
\n
$$
\delta_{g} \in \{0,1\} \ \forall g
$$
\n(11)

Este modelo contiene tantas variables binarias  $\delta$  como grupos g existan en el problema. Estas variables binarias  $\delta_a$  tomarán el valor 1 si la DMU<sub>0</sub> se proyecta sobre la frontera tecnológica formada por el grupo g. En la cuarta restricción se obliga a la  $DMU_0$  a proyectarse solo en una de las fronteras de los  $g$  grupos [10].

En las restricciones para la entrada  $x$  y las salidas  $y$  se tienen en cuenta todos los grupos, siendo esta una de las diferencias con el caso convexo.

Así, con el resultado de  $\theta_0^{NC}$ , es evidente que  $\theta_0^{NC} \leq \theta_0^G$ , siendo  $\theta_0^G$  el resultado obtenido si se hubiera aplicado el modelo tradicional con orientación de entrada a cada uno de los grupos por separado. Si  $\theta_0^{NC}$  fuera igual a  $\theta_0^G$ , significaría que se ha proyectado sobre la misma frontera tecnológica, lo que querría decir que, pese a tener g

fronteras donde poder proyectarse en el modelo no convexo, se ha proyectado en la de su propio grupo, significando esto que no ha encontrado mejores prácticas a imitar fuera de su grupo. Si por el contario  $\theta_0^{NC}$  fuera menor que  $\theta_0^G$ , el modelo habría encontrado un grupo diferente al que pertenece la  $DMU_0$  donde proyectarse, por lo que las mejores prácticas a imitar estarían fuera de su grupo tecnológico [10].

Para una interpretación más sencilla de la comparación de las eficiencias con un modelo tradicional aplicado a cada grupo y un modelo de metafrontera no convexa, existe el Technology Gap Ratio (TGR). Se calcula de la siguiente forma:

$$
TGR = \frac{Eficiencia metafrontera no convexa}{Eficiencia modelo tradicional por grupos}
$$
\n(12)

Tras la explicación anterior, es evidente que el TGR será siempre menor o igual que 1. Si se obtiene, para una DMU cualquiera, un TGR igual a 1, significará que dicha DMU no ha encontrado una tecnología mejor sobre la que proyectarse y, por lo tanto, se proyecta sobre su misma frontera tecnológica. En el caso de que el TGR sea menor que 1, la DMU habrá encontrado una tecnología mejor en otro grupo.

Puede realizarse una media entre todos los TGR de un grupo para así comprobar cuál es la eficiencia tecnológica del mismo. Cuanto más se acerque a 1, más eficiente será.

# **3 APLICACIÓN DE DEA CON METAFRONTERA A LOS SISTEMAS DE SALUD**

## **3.1 Introducción**

En primer lugar, es necesario explicar el motivo por el que se ha escogido este problema. Considerábamos interesante el análisis comparativo de distintos sistemas sanitarios de países de todo el mundo. Sin embargo, es evidente que no todos los países cuentan con la misma tecnología para transformar los recursos en productos en este sector. Ahí es donde entra en juega en DEA con metafrontera.

La calidad del sistema sanitario de un país depende en gran medida de la riqueza del mismo [11]. Por ese motivo, se ha decidido dividir las diferentes DMUs, en este caso países, en varios grupos según parámetros económicos que se explicarán a continuación.

Se procederá a realizar el análisis DEA con el modelo tradicional por grupos y con el modelo de metafrontera no convexa, para así poder extraer conclusiones más detalladas y comprobar los fundamentos teóricos anteriormente descritos. Ambos modelos serán resueltos con orientación de entrada y de salida, para así poder analizar el problema desde diferentes perspectivas y comprobar si podemos alcanzar conclusiones similares. Se ha decidido aplicar los modelos con retorno de escala variable, ya que consideramos que no todos los países podrán llegar a obtener los mismos resultados sin importar su tamaño. Se resolverán los modelos con el software Lingo versión 20.0 [12] por su disponibilidad.

## **3.2 DMUs seleccionadas y division por grupos**

El requisito más importante para seleccionar los países a estudiar ha sido poder tener acceso a los datos necesarios sobre los mismos. Por este motivo la mayoría de países son miembros de la OCDE (Organización para la Cooperación y el Desarrollo Económico), que ofrece una gran variedad de estadísticas de todo tipo y de fácil acceso. Los países seleccionados se muestran en la figura 7.

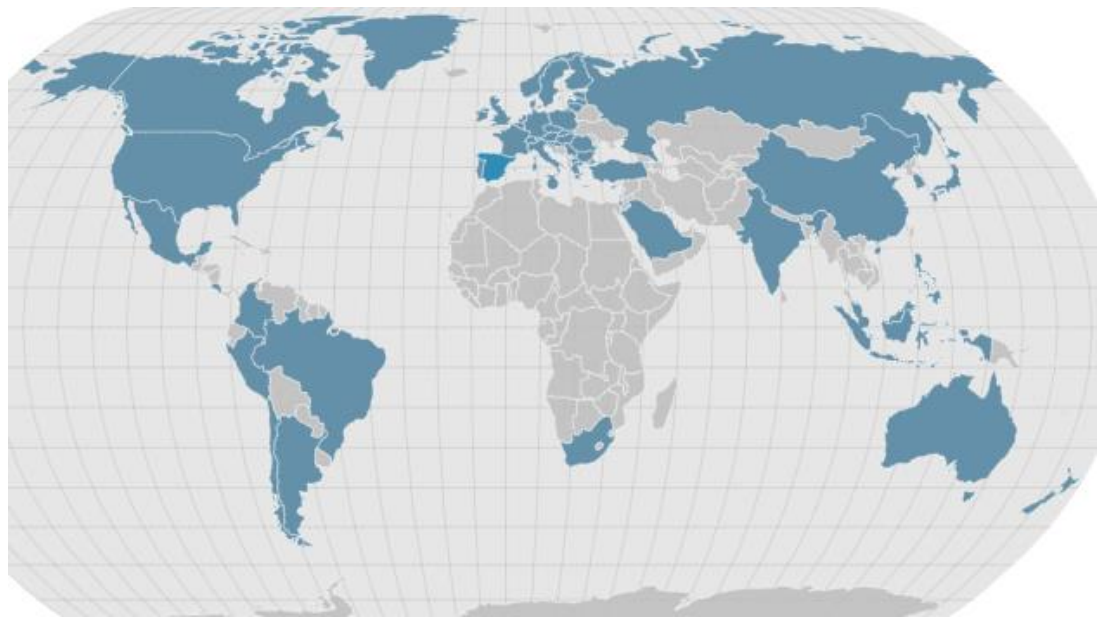

Figura 7. Países seleccionados para el análisis.

A su vez, como se ha explicado previamente, estos países serán divididos en diferentes grupos según su nivel de riqueza. El parámetro elegido para establecer estos grupos es la renta per cápita. Existían otras opciones como el Producto Interior Bruto (PIB), pero se ha escogido la renta per cápita porque de esta forma se tiene en cuenta también el número de habitantes de cada país. Por ejemplo, el PIB de España y México es similar, sin embargo, México tiene casi tres veces el número de habitantes de España, por lo que sería poco riguroso considerar a España y México países con un nivel de riqueza parecido. Se ha decidido utilizar el PIB per cápita del año 2022.

La riqueza de un país puede influir en la calidad de las instalaciones sanitarias, el acceso al mejor material y las mejores tecnologías, el nivel de formación de sus profesionales o la capacidad de atraer a profesionales mejor formados del extranjero. También puede limitar el gasto en innovación e investigación.

La relación riqueza-salud es clara y está demostrada, como puede comprobarse en la figura 8. Es una relación que también puede existir en el sentido contrario, salud-riqueza. La salud de una población afecta directamente a su productividad, ya que las poblaciones con mejores condiciones sanitarias pierden menos días de trabajo por enfermedad o por atención a un familiar enfermo. También afecta a la educación, una persona con una buena esperanza de vida tiene más incentivos para invertir en desarrollar sus habilidades para obtener mayores beneficios a largo plazo. Esto provoca un bucle en los países menos desarrollados del que los sistemas sanitarios son actores principales y del cual es difícil salir [13].

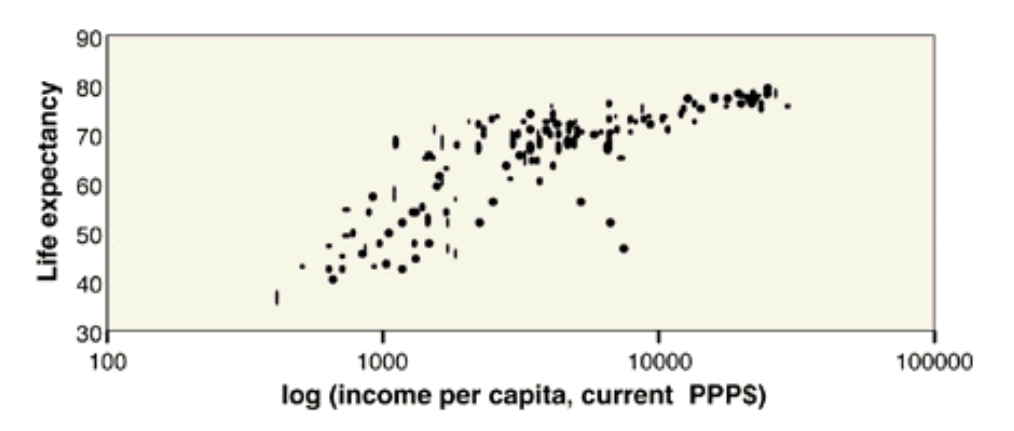

Figura 8. Relación entre renta per cápita y esperanza de vida [13].

Se han formado 3 grupos para dividir a los 57 países que formarán parte del estudio. La partición se ha realizado buscando la máxima homogeneidad posible entre los países que forman cada uno de los grupos.

-Grupo 1: renta per cápita menor que 20.000 \$.

-Grupo 2: renta per cápita mayor que 20.000 \$ y menor que 40.000 \$.

-Grupo 3: renta per cápita mayor que 40.000 \$.

En la siguiente tabla se muestran los países pertenecientes a cada uno de los grupos, estando ordenados de menor a mayor PIB per cápita:

| <b>GRUPO1</b>       | <b>GRUPO 2</b>  | <b>GRUPO 3</b> |
|---------------------|-----------------|----------------|
| India               | Grecia          | Francia        |
| Filipinas           | Eslovaquia      | Reino Unido    |
| Indonesia           | Letonia         | Nueva Zelanda  |
| Macedonia del Norte | Portugal        | Alemania       |
| Colombia            | Lituania        | Bélgica        |
| Sudáfrica           | República Checa | Finlandia      |
| Perú                | Estonia         | Austria        |
| <b>Brasil</b>       | Eslovenia       | Canadá         |
| Serbia              | España          | Israel         |
| Turquía             | Arabia Saudita  | Suecia         |
| México              | Chipre          | Países Bajos   |
| Malasia             | Corea del Sur   | Australia      |
| China               | Japón           | Dinamarca      |
| Costa Rica          | Malta           | Islandia       |
| Argentina           | Italia          | Estados Unidos |
| Bulgaria            |                 | Singapur       |
| Rusia               |                 | Suiza          |
| Chile               |                 | Irlanda        |
| Rumanía             |                 | Noruega        |
| Hungría             |                 | Luxemburgo     |
| Croacia             |                 |                |
| Polonia             |                 |                |

Tabla 1. División de países por grupos.

## **3.3 Entradas y salidas**

Una vez establecidas cuáles van a ser nuestras DMUs, en base a qué criterio se formarán los grupos y por qué DMUs está compuesto cada uno, es fundamental seleccionar las entradas (inputs) y salidas (outputs) de nuestro modelo.

En primer lugar, se han realizado numerosos análisis DEA aplicados al sector sanitario. Muchos de ellos estudian la eficiencia de hospitales, otros, como en nuestro caso, estudian la eficiencia de sistemas sanitarios [14]. Tras analizar varios de estos estudios previamente realizados sobre la eficiencia de los sistemas sanitarios, pudimos comprobar que factores como el número de médicos y enfermeros, el número de camas o la vida media de la población forman parte de la inmensa mayoría de análisis DEA de este tipo [15]. Sin embargo, aunque éstas suelen ser algunas de las entradas de los estudios publicados, nosotros quisimos enfocar el problema desde otro punto de vista. Decidimos introducir el gasto del país destinado a sanidad como única entrada, tratando de estudiar cómo los países deciden distribuir este gasto en materia de sanidad y comprobando cuáles son los más eficientes haciéndolo.

Por lo tanto, en nuestro problema existirá una única entrada. Se trata del gasto, que será expresado en porcentaje del PIB. Hemos encontrado más interesante expresarlo de esta forma y no en millones de euros o dólares, ya que así se mide también el "esfuerzo" del país en cuestión teniendo en cuenta su PIB.

En cuanto a las salidas, se realizará el estudio utilizando cuatro:

-Número de médicos por cada 1000 habitantes: de esta forma se puede cuantificar el número de doctores que trabajan en el sistema sanitario de un país teniendo en cuenta también la población del mismo. Por norma general, el número de médicos será uno de los parámetros que afectarán positivamente a calidad de un sistema de salud. Será por tanto una salida deseable.

-Enfermeros y matronas por cada 1000 habitantes: esta salida tendrá en cuenta el número de enfermeros y de matronas de cada país. Al igual que en el caso de los médicos, es fundamental tener suficientes profesionales para satisfacer las necesidades de los ciudadanos. También se utilizará el número por cada 1000 habitantes para tener en cuenta la población del país.

-Número de camas de hospital por 1000 habitantes: éste es un dato muy importante para evaluar la calidad de un sistema de salud, siendo especialmente importante en situaciones de epidemias o incluso pandemias como la vivida recientemente. Al igual que con las dos anteriores, cuantificando el número de camas por cada 1000 habitantes tenemos en cuenta la población del país en cuestión. Será una salida deseable.

-Vida media de la población: la vida media de una población afecta directamente a la calidad de vida de la misma, ya que influye en las decisiones a medio o largo plazo que los ciudadanos de un país toman, en la economía del propio país o en el bienestar general de los habitantes del país. Aunque no es el único factor a tener en cuenta, un sistema de salud de calidad es fundamental para incrementar esta vida media. Será también una salida deseable.

Por lo tanto, acabamos obteniendo un problema de una entrada y cuatro salidas deseables con la siguiente forma:

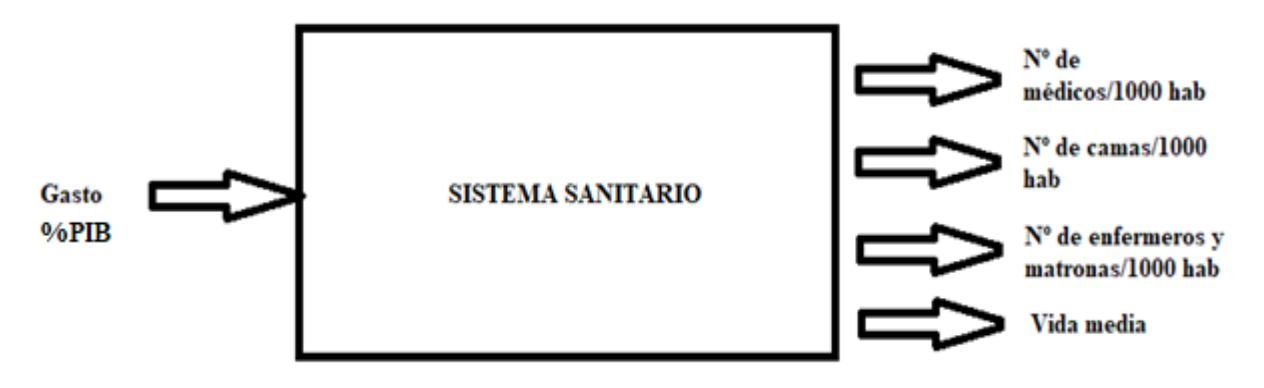

Figura 9. Representación esquemática de las entradas y las salidas del problema.

Para la obtención de todos los datos del problema se han utilizado las bases de datos de la Organización para la Cooperación y del Desarrollo Económico (OCDE) [16] y de la Organización Mundial de la Salud (OMS) [17].

En base a estos datos, a continuación, se muestran unos gráficos que enfrentan la entrada, el gasto en sanidad como porcentaje del PIB, a cada una de las cuatro salidas anteriormente descritas.

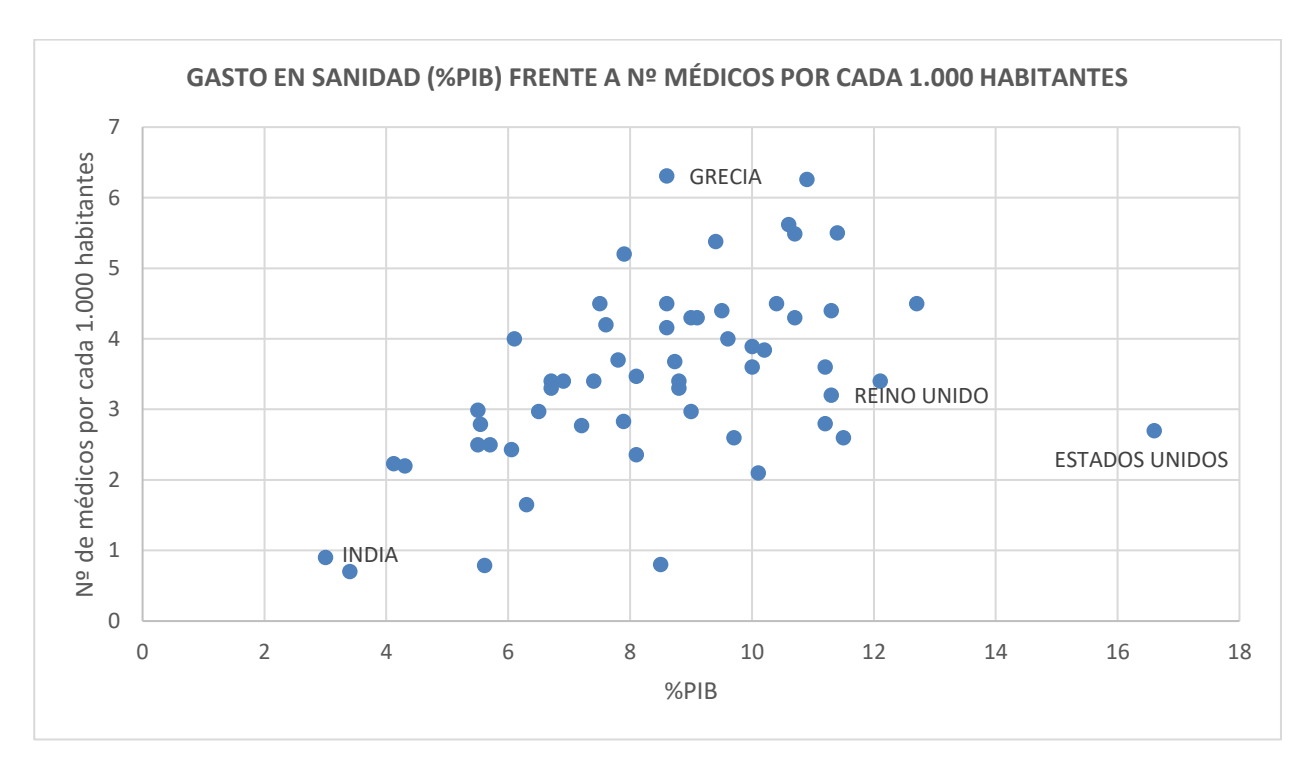

Figura 10. Representación del gasto en sanidad en porcentaje del PIB frente al nº de médicos por cada 1000 habitantes.

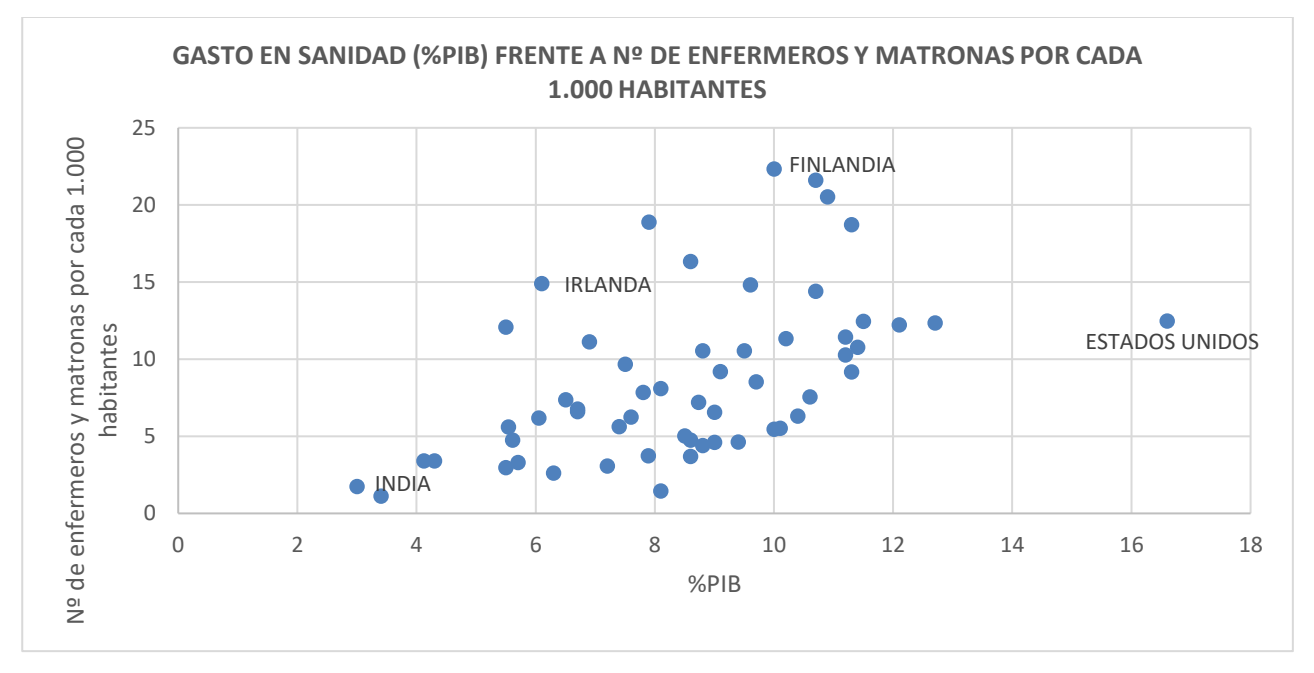

Figura 11. Representación del gasto en sanidad en porcentaje del PIB frente al nº de enfermeros y matronas por cada 1000 habitantes.
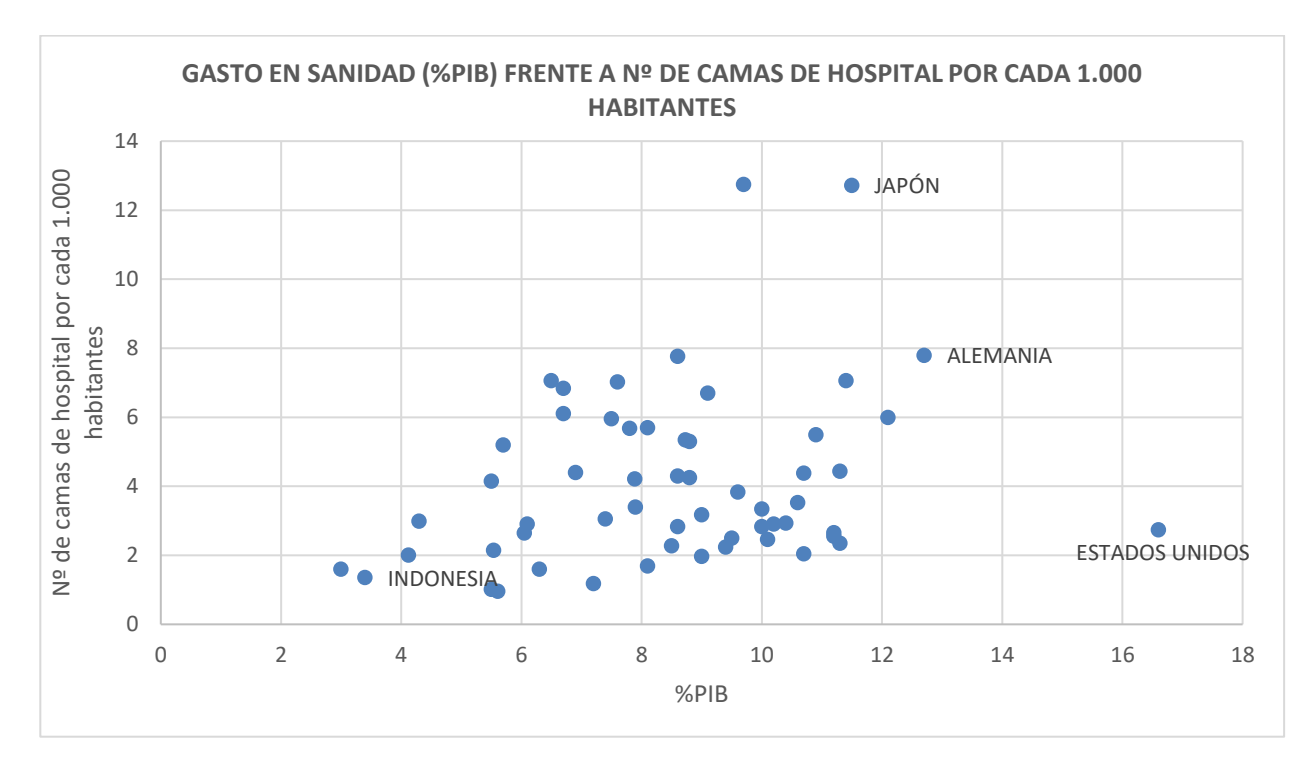

Figura 12. Representación del gasto en sanidad en porcentaje del PIB frente al nº de camas de hospital por cada 1000 habitantes.

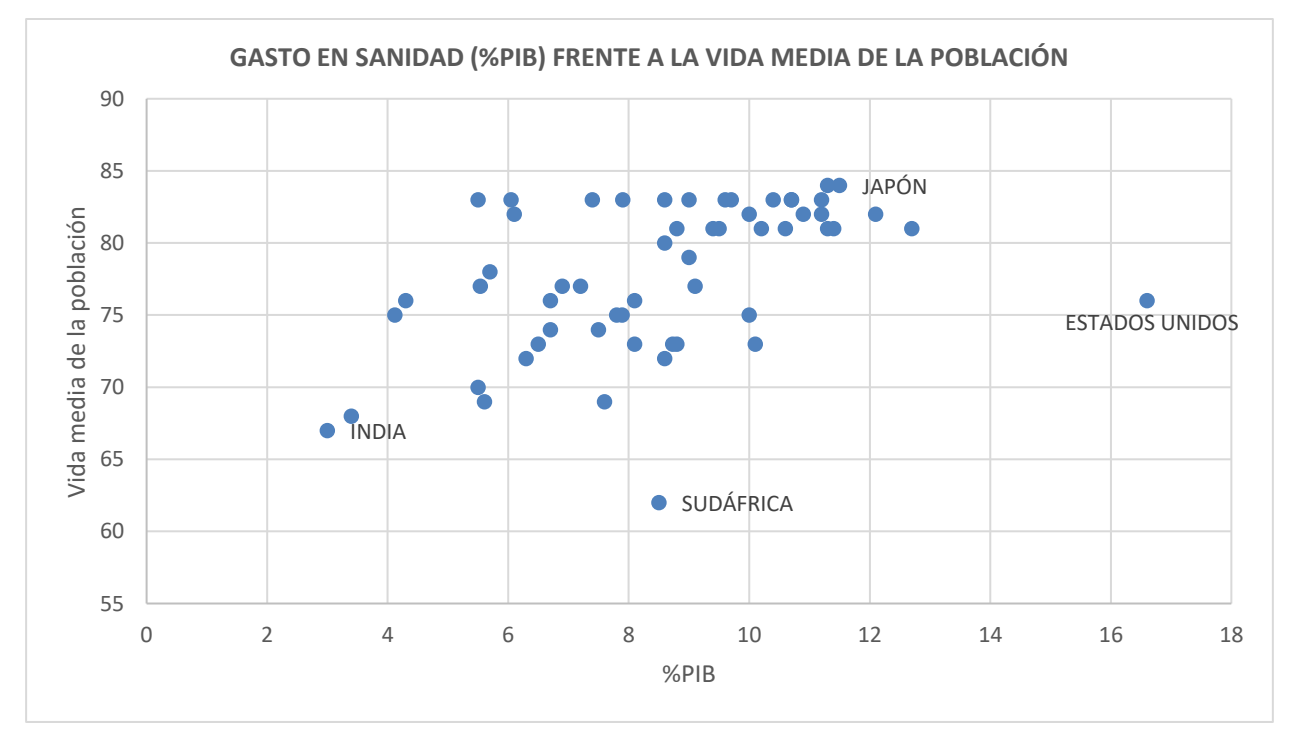

Figura 13. Representación del gasto en sanidad en porcentaje del PIB frente a la vida media de la población.

En las figuras 10, 11, 12 y 13 podemos apreciar que existe una tendencia positiva entre el gasto en sanidad como porcentaje del PIB y las cuatro salidas. En términos generales, se observa que, a mayor inversión, mayor es la disponibilidad de personal cualificado y camas. En cuanto a la vida media, puede observarse que existe un límite que, por más inversión que exista, no podrá sobrepasarse. Sin embargo, los países con menos gasto no alcanzan, por lo general, este límite.

## **3.4 Resolución del problema de orientación de entrada con el modelo por grupos**

En primer lugar, resolveremos el problema con orientación de entrada aplicando el modelo DEA tradicional VRS con orientación de entrada (BCC-Input). Como se ha explicado anteriormente, la resolución de este modelo consiste en aplicar un DEA estándar para cada uno de los grupos que componen nuestro problema, en este caso tres.

Antes de formular el modelo, se procederá a introducir la notación del mismo.

Datos:

j: índice para el sistema sanitario de cada país.

g: índice para cada grupo.

0: índice para el sistema sanitario del país que se está evaluando.

 $\mathit{GAS}_j$ : gasto en % del PIB del país j.

 $\mathit{DOC}_j$ : número de médicos por cada 1000 habitantes del país j.

& : número de enfermeros y matronas por cada 1000 habitantes del país j.

 $BED_j$ : número de camas de hospital por cada 1000 habitantes del país j.

 $VID_{j}:$  vida media de los habitantes del país j.

 $D_a$ : conjunto de países que componen el grupo g.

Variables de decisión:

 $\lambda_j^g$ : pesos asociados a la convexidad lineal de entradas y salidas.

 $\theta$ : reducción del gasto anual en sanidad.

Conociendo la notación a emplear, se procede a formular el modelo BCC-Input aplicado a nuestro problema:

 $Min \theta$ 

sa:

$$
\sum_{j \in Dg} \lambda_j^g GAS_j^g \le \theta \cdot GAS_o^g
$$
  
\n
$$
\sum_{j \in Dg} \lambda_j^g DOC_j^g \ge DOC_o^g
$$
  
\n
$$
\sum_{j \in Dg} \lambda_j^g N \& M_j^g \ge N \& M_o^g
$$
  
\n
$$
\sum_{j \in Dg} \lambda_j^g BED_j^g \ge BED_o^g
$$
  
\n
$$
\sum_{j \in Dg} \lambda_j^g VID_j^g \ge VID_o^g
$$
  
\n
$$
\sum_{j \in Dg} \lambda_j^g = 1
$$
  
\n
$$
\lambda_j^g \ge 0 \ \forall g \ \forall j \ \in Dg
$$
  
\n
$$
\theta \text{ libre}
$$

Es un modelo de programación lineal continua que se aplicará a cada uno de los grupos por separado. Por lo tanto, el número de variables dependerá del número de países que tenga cada grupo. En este caso el grupo 1 contará con 23 variables, el grupo 2 con 16 variables y el grupo 3 con 21. Los tres modelos tendrán 6 restricciones. El número de variables será una  $\lambda$  por cada país del grupo y la variable  $\theta$ . En cuanto a las restricciones, tendremos una para la entrada, una por cada salida y la restricción de los problemas de retorno de escala variable.

Tras programar este modelo en Lingo 20.0, se obtuvieron los siguientes resultados para cada uno de los grupos:

| <b>PAÍS</b>         | $\theta$ | <b>PAÍS</b> | A     |
|---------------------|----------|-------------|-------|
| India               | 1        | Malasia     | 1     |
| Filipinas           | 0,869    | China       | 1     |
| Indonesia           | 0,924    | Costa Rica  | 0,811 |
| Macedonia del Norte | 0,687    | Argentina   | 1     |
| Colombia            | 0,537    | Bulgaria    | 1     |
| Sudáfrica           | 0,592    | Rusia       | 1     |
| Perú                | 0,587    | Chile       | 1     |
| <b>Brasil</b>       | 0,532    | Rumanía     | 1     |
| Serbia              | 0,870    | Hungría     | 1     |
| Turquía             | 1        | Croacia     | 1     |
| México              | 0,836    | Polonia     | 1     |

Tabla 2. Resultados modelo por grupos con orientación de entrada grupo 1.

Tabla 3. Resultados modelo por grupos con orientación de entrada grupo 2.

| <b>PAÍS</b>     | $\theta$     | <b>PAÍS</b>    | θ     |
|-----------------|--------------|----------------|-------|
| Grecia          | 1            | España         | 0,893 |
| Eslovaquia      | 0,920        | Arabia Saudita | 1     |
| Letonia         | 0,789        | Chipre         | 0,916 |
| Portugal        | 0,858        | Corea del Sur  | 1     |
| Lituania        | 1            | Japón          | 1     |
| República Checa | 0,889        | Malta          | 1     |
| Estonia         | $\mathbf{1}$ | Italia         | 1     |
| Eslovenia       | 1            |                |       |

| <b>PAÍS</b>   | θ     | <b>PAÍS</b>    | θ     |
|---------------|-------|----------------|-------|
| Francia       | 0,761 | Países Bajos   | 0,589 |
| Reino Unido   | 0,498 | Australia      | 0,694 |
| Nueva Zelanda | 0,523 | Dinamarca      | 0,705 |
| Alemania      | 1     | Islandia       | 0,830 |
| Bélgica       | 1     | Estados Unidos | 0,336 |
| Finlandia     | 1     | Singapur       | 0,909 |
| Austria       | 1     | Suiza          | 1     |
| Canadá        | 0,491 | Irlanda        | 1     |
| <b>Israel</b> | 0,803 | Noruega        | 1     |
| Suecia        | 1     | Luxemburgo     |       |

Tabla 4. Resultados modelo por grupos con orientación de entrada grupo 3.

# **3.5 Resolución del problema de orientación de entrada con el modelo no convexo**

Como se explicó en el apartado teórico, se introducirá una nueva variable  $\delta$  y se resolverá el modelo para todos los g grupos.

Modelo no convexo:

 $Min \theta$ 

sa:

$$
\sum_{g} \sum_{j \in Dg} \lambda_{j}^{g} GAS_{j}^{g} \leq \theta \cdot GAS_{o}^{g}
$$
\n
$$
\sum_{g} \sum_{j \in Dg} \lambda_{j}^{g} DOC_{j}^{g} \geq DOC_{o}^{g}
$$
\n
$$
\sum_{g} \sum_{j \in Dg} \lambda_{j}^{g} N \& M_{j}^{g} \geq N \& M_{o}^{g}
$$
\n
$$
\sum_{g} \sum_{j \in Dg} \lambda_{j}^{g} BED_{j}^{g} \geq BED_{o}^{g}
$$
\n
$$
\sum_{g} \sum_{j \in Dg} \lambda_{j}^{g} VID_{j}^{g} \geq VID_{o}^{g}
$$
\n
$$
\sum_{j \in Dg} \lambda_{j}^{g} = \delta_{g} \qquad \forall g
$$
\n
$$
\sum_{g} \delta_{g} = 1
$$
\n
$$
\lambda_{j}^{g} \geq 0 \ \forall g \ \forall j \in Dg
$$
\n
$$
\delta_{g} \in \{0, 1\} \ \forall g
$$
\n
$$
\theta \text{ libre}
$$
\n(14)

Este modelo de programación lineal entera tendrá 58 variables continuas (una  $\lambda$  por cada país y la variable  $\theta$ ),  $3$  variables enteras (una  $\delta$  por cada grupo) y 9 restricciones (una por la entrada, una por cada salida, una para  $c$ ada  $\delta$  y la restricción que impide que una DMU pueda proyectarse sobre más de un grupo).

Una vez modelado en Lingo 20.0, obtuvimos los resultados que se muestran a continuación:

| <b>PAÍS</b>         | $\boldsymbol{\theta}$ | $\delta_1$       | $\delta_2$       | $\delta_3$       |
|---------------------|-----------------------|------------------|------------------|------------------|
| India               | $\mathbf{1}$          | $\mathbf{1}$     | $\boldsymbol{0}$ | $\boldsymbol{0}$ |
| Filipinas           | 0,869                 | $\mathbf{1}$     | $\boldsymbol{0}$ | $\boldsymbol{0}$ |
| Indonesia           | 0,924                 | $\mathbf{1}$     | $\boldsymbol{0}$ | $\boldsymbol{0}$ |
| Macedonia del Norte | 0,687                 | $\mathbf{1}$     | $\boldsymbol{0}$ | $\boldsymbol{0}$ |
| Colombia            | 0,537                 | $\mathbf{1}$     | $\boldsymbol{0}$ | $\boldsymbol{0}$ |
| Sudáfrica           | 0,592                 | $\mathbf{1}$     | $\boldsymbol{0}$ | $\boldsymbol{0}$ |
| Perú                | 0,587                 | $\mathbf{1}$     | $\boldsymbol{0}$ | $\boldsymbol{0}$ |
| <b>Brasil</b>       | 0,532                 | $\mathbf{1}$     | $\boldsymbol{0}$ | $\boldsymbol{0}$ |
| Serbia              | 0,807                 | $\boldsymbol{0}$ | 1                | $\boldsymbol{0}$ |
| Turquía             | $\mathbf{1}$          | $\mathbf{1}$     | $\boldsymbol{0}$ | $\boldsymbol{0}$ |
| México              | 0,836                 | $\mathbf{1}$     | $\boldsymbol{0}$ | $\boldsymbol{0}$ |
| Malasia             | $\mathbf{1}$          | $\mathbf{1}$     | $\boldsymbol{0}$ | $\boldsymbol{0}$ |
| China               | $\mathbf{1}$          | $\mathbf{1}$     | $\boldsymbol{0}$ | $\boldsymbol{0}$ |
| Costa Rica          | 0,764                 | $\boldsymbol{0}$ | $\boldsymbol{0}$ | $\mathbf{1}$     |
| Argentina           | 0,619                 | $\boldsymbol{0}$ | $\boldsymbol{0}$ | $\mathbf{1}$     |
| Bulgaria            | 0,964                 | $\boldsymbol{0}$ | $\mathbf{1}$     | $\boldsymbol{0}$ |
| Rusia               | $\mathbf{1}$          | $\mathbf{1}$     | $\boldsymbol{0}$ | $\boldsymbol{0}$ |
| Chile               | 0,611                 | $\boldsymbol{0}$ | $\boldsymbol{0}$ | $\mathbf{1}$     |
| Rumanía             | $\mathbf{1}$          | $\mathbf{1}$     | $\boldsymbol{0}$ | $\boldsymbol{0}$ |
| Hungría             | $\mathbf{1}$          | $\mathbf{1}$     | $\boldsymbol{0}$ | $\boldsymbol{0}$ |
| Croacia             | 0,882                 | $\boldsymbol{0}$ | $\mathbf{1}$     | $\boldsymbol{0}$ |
| Polonia             | $\mathbf{1}$          | $\mathbf{1}$     | $\boldsymbol{0}$ | $\boldsymbol{0}$ |

Tabla 5. Resultados modelo no convexo con orientación de entrada grupo 1.

| <b>PAÍS</b>     | $\boldsymbol{\theta}$ | $\delta_1$       | $\delta_2$       | $\delta_3$       |
|-----------------|-----------------------|------------------|------------------|------------------|
| Grecia          | $\mathbf{1}$          | $\overline{0}$   | $\mathbf{1}$     | $\boldsymbol{0}$ |
| Eslovaquia      | 0,920                 | $\boldsymbol{0}$ | $\mathbf{1}$     | $\boldsymbol{0}$ |
| Letonia         | 0,723                 | $\mathbf{1}$     | $\boldsymbol{0}$ | $\boldsymbol{0}$ |
| Portugal        | 0,858                 | $\theta$         | $\boldsymbol{0}$ | $\mathbf{1}$     |
| Lituania        | $\mathbf{1}$          | $\overline{0}$   | 1                | $\boldsymbol{0}$ |
| República Checa | 0,889                 | $\boldsymbol{0}$ | $\mathbf{1}$     | $\boldsymbol{0}$ |
| Estonia         | 0,906                 | $\boldsymbol{0}$ | $\overline{0}$   | 1                |
| Eslovenia       | 0,681                 | $\boldsymbol{0}$ | $\boldsymbol{0}$ | $\mathbf{1}$     |
| España          | 0,687                 | $\theta$         | $\boldsymbol{0}$ | $\mathbf{1}$     |
| Arabia Saudita  | 0,993                 | $\mathbf{0}$     | $\boldsymbol{0}$ | $\mathbf{1}$     |
| Chipre          | 0,895                 | $\overline{0}$   | $\boldsymbol{0}$ | $\mathbf{1}$     |
| Corea del Sur   | $\mathbf{1}$          | $\boldsymbol{0}$ | $\mathbf{1}$     | $\boldsymbol{0}$ |
| Japón           | $\mathbf{1}$          | $\boldsymbol{0}$ | 1                | $\boldsymbol{0}$ |
| Malta           | $\mathbf{1}$          | $\overline{0}$   | $\mathbf{1}$     | $\boldsymbol{0}$ |
| Italia          | 0,769                 | $\boldsymbol{0}$ | $\boldsymbol{0}$ | $\mathbf{1}$     |

Tabla 6. Resultados modelo no convexo con orientación de entrada grupo 2.

| <b>PAÍS</b>           | $\boldsymbol{\theta}$ | $\delta_1$       | $\delta_2$       | $\delta_3$   |
|-----------------------|-----------------------|------------------|------------------|--------------|
| Francia               | 0,761                 | $\boldsymbol{0}$ | $\boldsymbol{0}$ | $\mathbf{1}$ |
| Reino Unido           | 0,498                 | $\boldsymbol{0}$ | $\boldsymbol{0}$ | $\mathbf{1}$ |
| Nueva Zelanda         | 0,523                 | $\boldsymbol{0}$ | $\boldsymbol{0}$ | $\mathbf{1}$ |
| Alemania              | $\mathbf{1}$          | $\boldsymbol{0}$ | $\boldsymbol{0}$ | $\mathbf{1}$ |
| Bélgica               | $\mathbf{1}$          | $\boldsymbol{0}$ | $\boldsymbol{0}$ | $\mathbf{1}$ |
| Finlandia             | $\mathbf{1}$          | $\boldsymbol{0}$ | $\boldsymbol{0}$ | $\mathbf{1}$ |
| Austria               | $\mathbf{1}$          | $\boldsymbol{0}$ | $\boldsymbol{0}$ | $\mathbf{1}$ |
| Canadá                | 0,491                 | $\boldsymbol{0}$ | $\boldsymbol{0}$ | $\mathbf{1}$ |
| Israel                | 0,803                 | $\boldsymbol{0}$ | $\boldsymbol{0}$ | $\mathbf{1}$ |
| Suecia                | $\mathbf{1}$          | $\boldsymbol{0}$ | $\boldsymbol{0}$ | $\mathbf{1}$ |
| Países Bajos          | 0,589                 | $\boldsymbol{0}$ | $\boldsymbol{0}$ | $\mathbf{1}$ |
| Australia             | 0,694                 | $\boldsymbol{0}$ | $\boldsymbol{0}$ | $\mathbf{1}$ |
| Dinamarca             | 0,705                 | $\boldsymbol{0}$ | $\boldsymbol{0}$ | $\mathbf{1}$ |
| Islandia              | 0,830                 | $\boldsymbol{0}$ | $\boldsymbol{0}$ | $\mathbf{1}$ |
| <b>Estados Unidos</b> | 0,336                 | $\boldsymbol{0}$ | $\boldsymbol{0}$ | $\mathbf{1}$ |
| Singapur              | 0,909                 | $\boldsymbol{0}$ | $\boldsymbol{0}$ | $\mathbf{1}$ |
| Suiza                 | $\mathbf{1}$          | $\boldsymbol{0}$ | $\boldsymbol{0}$ | $\mathbf{1}$ |
| Irlanda               | $\mathbf{1}$          | $\boldsymbol{0}$ | $\boldsymbol{0}$ | $\mathbf{1}$ |
| Noruega               | $\mathbf{1}$          | $\boldsymbol{0}$ | $\boldsymbol{0}$ | $\mathbf{1}$ |
| Luxemburgo            | $\mathbf{1}$          | $\boldsymbol{0}$ | $\boldsymbol{0}$ | $\mathbf{1}$ |

Tabla 7. Resultados modelo no convexo con orientación de entrada grupo 3.

# **3.6 Análisis de los resultados del problema con orientación de entrada**

Tras elaborar los modelos y obtener los resultados del mismo, procederemos a analizar estos resultados. Para ello haremos uso de diferentes gráficos que ayudarán a entender mejor el significado de los mismos. En los siguientes gráficos se muestran las comparaciones de los valores de  $\theta$  del modelo tradicional por grupos y el modelo no convexo para los diferentes grupos. Como se ha comentado anteriormente, dentro de cada grupo, los países están ordenados de menor a mayor PIB per cápita, lo cual puede ayudarnos a extraer conclusiones interesantes. En el caso de la figura 14, correspondiente al grupo 1, podemos observar como los primeros países (los más pobres del grupo) tienen una  $\theta^G = \theta^{NC}$ , esto significa, como se explicó con aterioridad, que no se han encontrado tecnologías mejores sobre las que proyectarse en otros grupos. Sin embargo, conforme avanzamos hacia la derecha en el gráfico, se empieza a ver la situación  $\theta^G \geq \theta^{NC}$ , significando esto que se han encontrado tecnologías mejores sobre las que proyectarse en los grupos 2 y 3, los grupos de mayor riqueza.

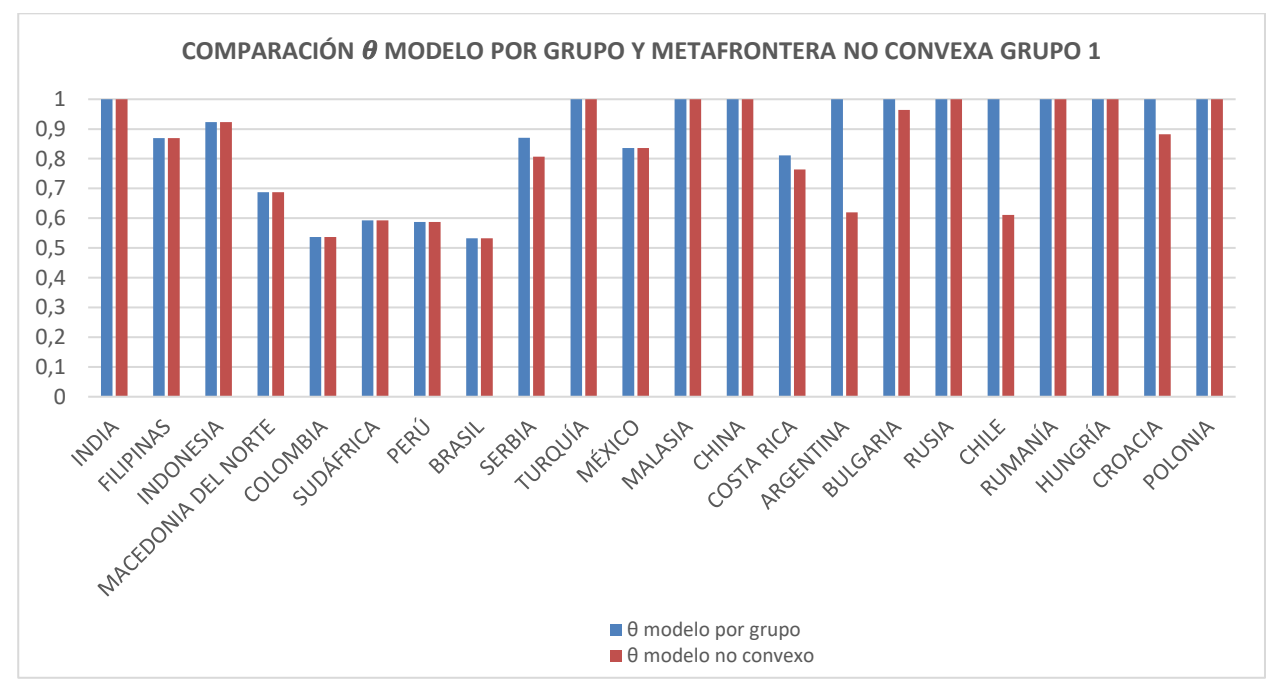

Figura 14. Gráfico comparativo  $\theta$  modelo por grupo y metafrontera no convexa para el grupo 1 del problema con orientación de entrada.

En la figura 15 se muestra el gráfico para el grupo 2. Puede observarse que países como Grecia, Lituania, Corea del Sur, Japón o Malta son eficientes siendo comparados con su propio grupo y con el resto de los grupos, mientras que otros como Estonia, Eslovenia, Arabia Saudi o Italia son las mejores de su grupo, pero dejan de ser eficientes cuando las comparamos con el resto de grupos. Será interesante comprobar posteriormente en qué tecnología se proyectan estos países.

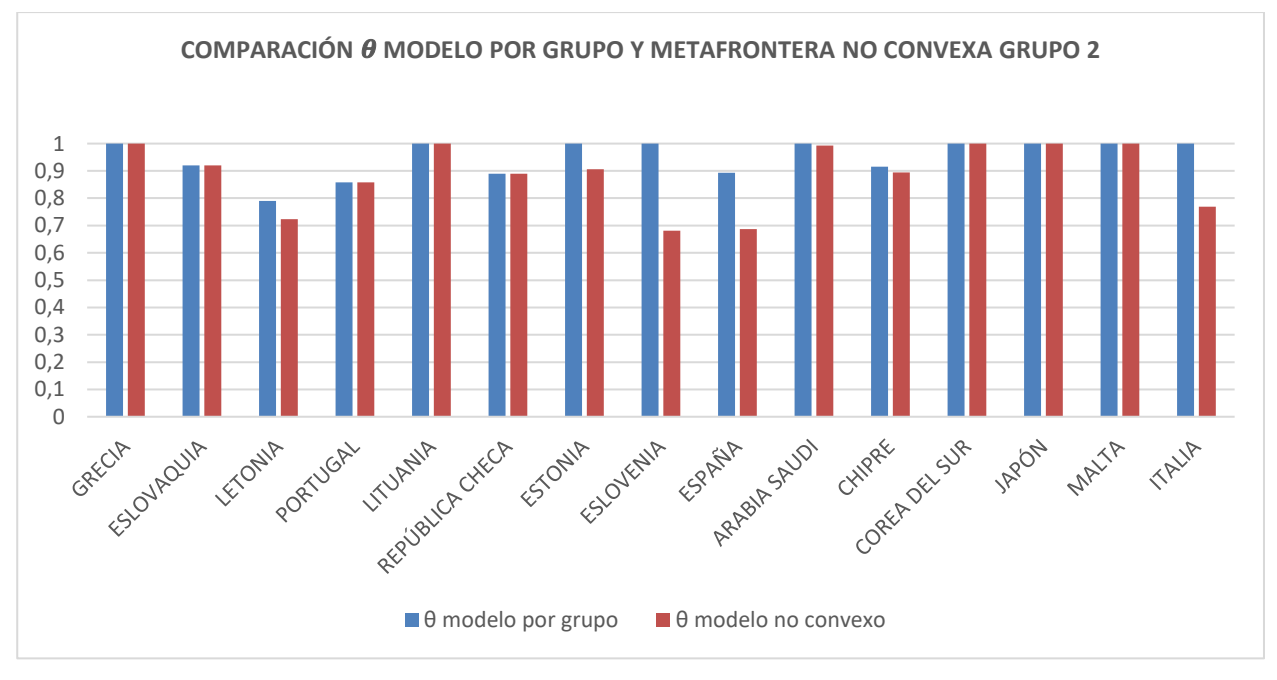

Figura 15. Gráfico comparativo  $\theta$  modelo por grupo y metafrontera no convexa para el grupo 2 del problema con orientación de entrada.

En la figura 16 se muestra el gráfico para el grupo 3. Podemos observar como  $\theta^G = \theta^{NC}$  para todos los países. Esto quiere decir que ningún país del grupo 3 ha encontrado una tecnología mejor en los grupos 2 y 3, por lo que puede afirmarse que la mejor tecnología para nuestro problema es la del grupo 3, el grupo más rico. Esto tiene sentido, ya que hemos dividido los países en grupos según su renta per cápita y hemos escogido como única entrada el gasto en sanidad en % de PIB. Por lo tanto, es lógico que un país más rico, a mismo porcentaje de PIB gastado en sanidad, obtenga unas mejores salidas que uno más pobre, y por ello, tenga un sistema sanitario de mayor calidad.

Es importante mencionar que, siendo el grupo 3 el que tiene una mejor tecnología, existen países en otros grupos más eficientes que muchos de los países del grupo 3. Países como Reino Unido, Nueva Zelanda, Canadá o Estados Unidos probablemente tengan un mejor sistema sanitario que otros países de los grupos 2 y 3 con una mayor  $\theta^{NC}$ , pero no son tan eficientes como estos teniendo en cuenta sus recursos.

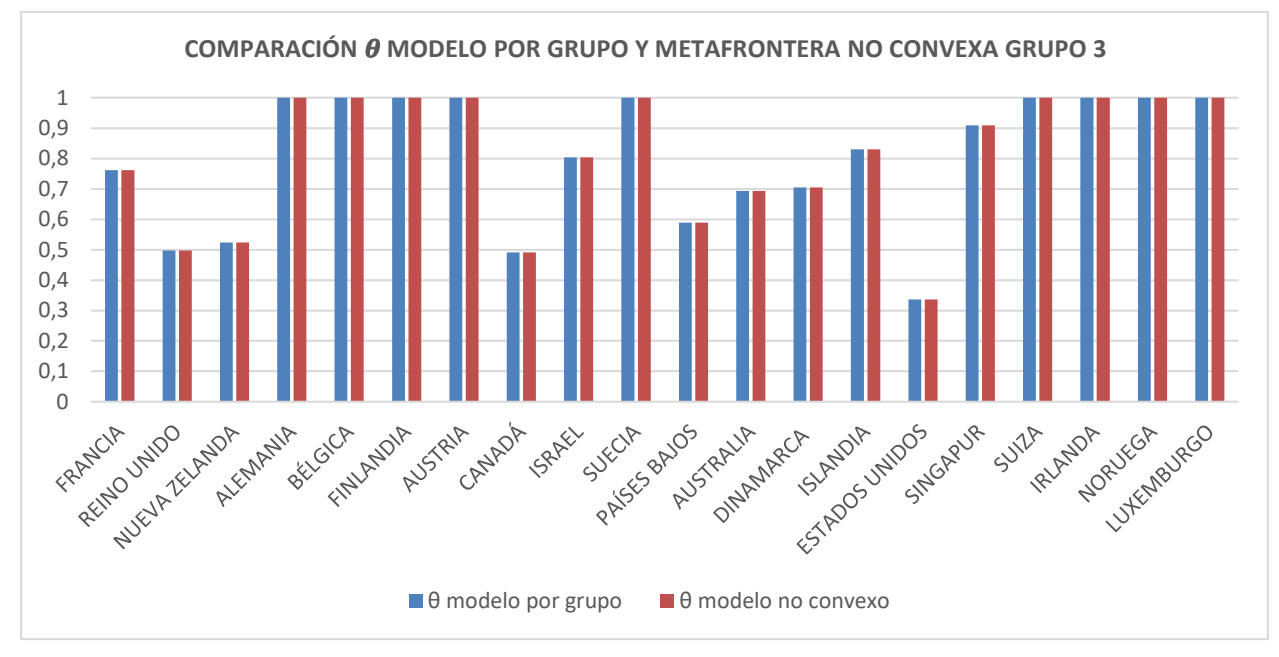

Figura 16. Gráfico comparativo  $\theta$  modelo por grupo y metafrontera no convexa para el grupo 3 del problema con orientación de entrada.

Tras haber realizado un análisis inicial de los resultados obtenidos para el modelo por grupo y el metafrontera no convexo en los tres grupos, se procederá a analizar únicamente los resultados del modelo tradicional por grupo para cada uno de los grupos.

En primer lugar, en la figura 14 podemos ver el gráfico correspondiente al grupo 1. Los países situados más a la derecha del gráfico (los más ricos del grupo) alcanzan la eficiencia. De hecho, salvo India, ningún país de la parte izquierda del gráfico (los más pobres del grupo) alcanza la eficiencia. Podemos intuir que los países más ricos del grupo tendrán los mejores recursos dentro del mismo, por lo que les será más fácil alcanzar dicha eficiencia. Sin embargo, esto no puede tomarse como una norma general, ya que, como puede observarse, el resultado de  $\theta$  no crece conforme avanzamos hacia la derecha en el gráfico. Existen países menos ricos que son más eficientes que otros más ricos dentro del propio grupo. Por lo tanto, aunque sea cierto que los países más ricos del grupo tienden a ser los más eficientes, esto no es el caso para todos ellos.

También puede observarse que los países sudamericanos, centroamericanos y africanos son los menos eficientes, mientras que los europeos y los asiáticos son los que alcanzan una mayor eficiencia.

En el caso del grupo 2, representado en la figura 15, observamos una mayor estabilidad de las eficiencias, no pudiendo establecerse un patrón claro como en el caso anterior. Sin embargo, si podemos encontrar algo similar al caso del grupo 1 observando los últimos cuatro países del gráfico, ya que estos también alcanzan la eficiencia dentro de su grupo.

En contraste con el gráfico del grupo 1, en este caso no existen grandes diferencias en los resultados obtenidos de  $\theta$ , esto podría deberse a que los países del grupo 2, los que formarían la clase media de nuestro estudio, son más parecidos entre si, siendo países realmente desarrollados y donde los recursos se emplean de una forma similar. Además, 11 de los 15 países que forman el grupo son europeos, por lo que sus sistemas económicos y sus modelos de gestión no son demasiado diferentes.

En el gráfico de la figura 16 puede observarse una gran disparidad en los resultados de las  $\theta^G$ , aunque vuelve a repetirse la tendencia de los grupos 1 y 2, los países más ricos del grupo son eficientes. También puede comprobarse como, al igual que en el grupo 2, no se observa claramente un crecimiento conforme se va avanzando hacia la derecha en el gráfico. A diferencia del grupo 2, los valores de  $\theta$  no son tan estables, en este caso se observan grandes saltos entre un país y otro.

Todos los países que alcanzan la máxima eficiencia son europeos. Esta es una tendencia que se ha observado también en los otros grupos. Podría afirmarse que los países europeos tienden a tener un mejor sistema sanitario, existiendo casos de países europeos poco eficientes.

El sexto país más rico del estudio y una de las principales potencias mundiales, Estados Unidos, logra un valor de  $\theta$  muy pobre, de aproximadamente 0,34. Esto significa que, en comparación con el resto de países de su grupo, Estados Unidos podría obtener unos resultados similares reduciendo su gasto en un 66 % aproximadamente, según nuestro estudio.

Después de analizar en profundidad los resultados del modelo por grupo, pasaremos a analizar los resultados obtenidos con el modelo no convexo. Para ello nos volveremos a apoyar en gráficos. En este caso, también se analizarán los valores obtenidos de  $\delta$ .

En la figura 17 se muestran el un gráfico con los resultados de la  $\theta^{NC}$  para todos los países del estudio, ordenados por grupos, de menos a mayor renta per cápita. Además, cada barra del gráfico tiene un color según los valores de  $\delta$ . Si un país encuentra la mejor tecnología sobre la que proyectarse en el grupo 1 ( $\delta_1 = 1$ ), la barra será de color verde. Si la encuentra en el grupo 2 ( $\delta_2 = 1$ ), será roja, y si la encuentra en el grupo 3 ( $\delta_3 = 1$ ), será amarilla. De esta forma podemos analizar si existe o no una tendencia a proyectarse sobre un grupo u otro dependiendo del PIB per cápita. Podemos comprobar que, efectivamente, si parece existir una tendencia de los primeros países del grupo 2 a proyectarse sobre el grupo 1 y de la segunda mitad del grupo 2 a proyectarse sobre el grupo 3. Es decir, los países más pobres del grupo intermedio, el grupo 2, encuentran una mejor tecnología en el grupo más pobre del estudio, el grupo 1. Por otro lado, los países más ricos del grupo intermedio encuentran una tecnología mejor donde proyectarse en el grupo más rico, el grupo 3. Por supuesto, también existen países de todos los grupos que no encuentran tecnologías mejores en otros grupos y se quedan con la suya, este será el caso para todos los países en los que se ha obtenido que  $\theta^G = \theta^{NC}$ , como se comentó anteriormente. Esta representación también nos sirve para comprobar de forma más visual como ninguno de los países del grupo 3 encuentra una mejor tecnología fuera de su grupo, ya que todas las barras correspondientes a países del tercer grupo son amarillas. Además, podemos destacar que la mayoría de países de la primera mitad del grupo 1 tampoco encuentran tecnologías mejores fuera, esto puede deberse a la gran disparidad económica que existe entre estos primeros países de este grupo y los de los grupos 2 y 3.

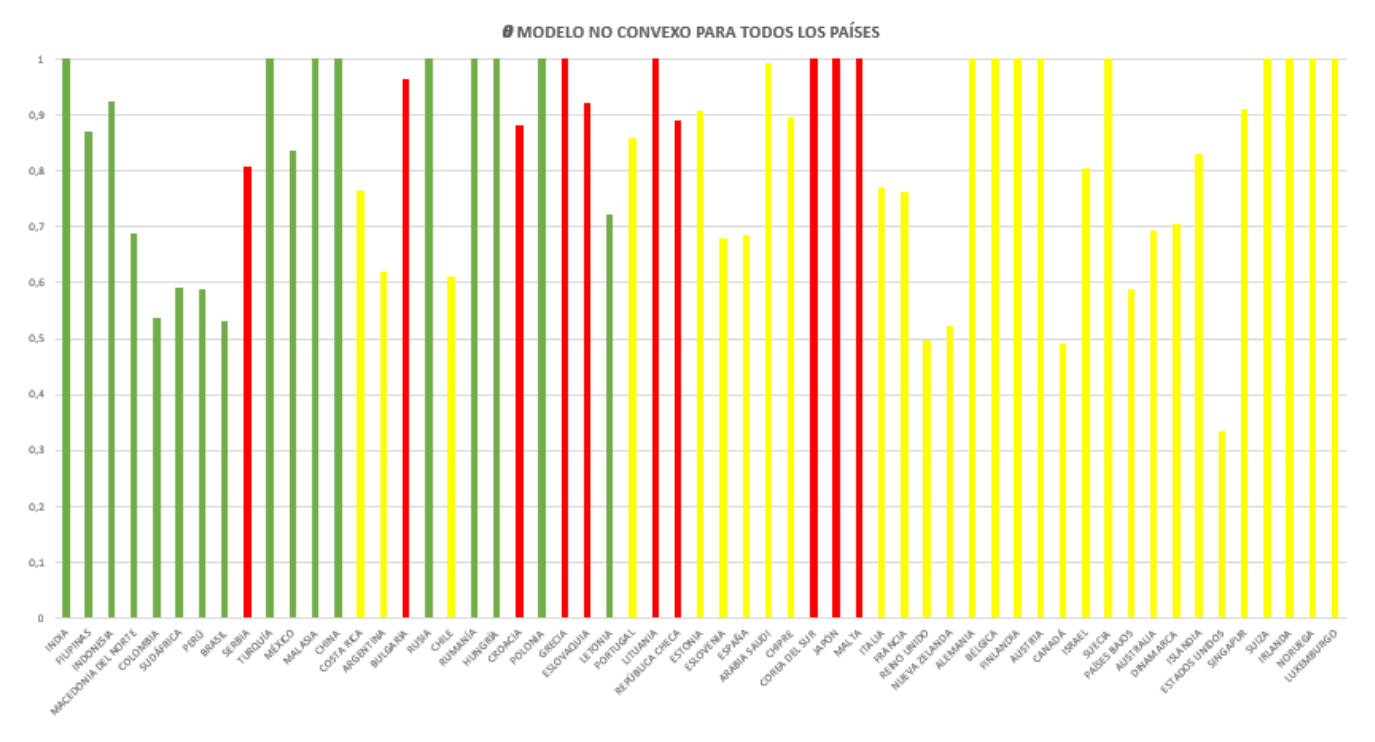

Figura 17. Gráfico comparativo de las  $\theta$  obtenidas con el modelo no convexo en todos los países para el problema con orientación de entrada.

A continuación, procederemos a introducir el TGR (Technology Gap Ratio) en el análisis. Tal y como se detalló anteriormente, el TGR es el cociente de la eficiencia con metafrontera no convexa y la eficiencia del modelo tradicional por grupo. En este caso, será el cociente de  $\theta^{NC}$  y  $\theta^G$ .

En las figuras 18, 19 y 20 se muestran unos gráficos con los TGR de los países de cada grupo. En estos tres gráficos podemos comprobar de una forma más sencilla qué países son los que se proyectan sobre su frontera.

En el caso del grupo 1, es curioso comprobar como los países más pobres no encuentran una mejor tecnología fuera. Como hemos visto anteriormente, en el grupo 3 todos los países se proyectan sobre la frontera de su mismo grupo, dando como resultado unos TGR igual a 1 para todos los países.

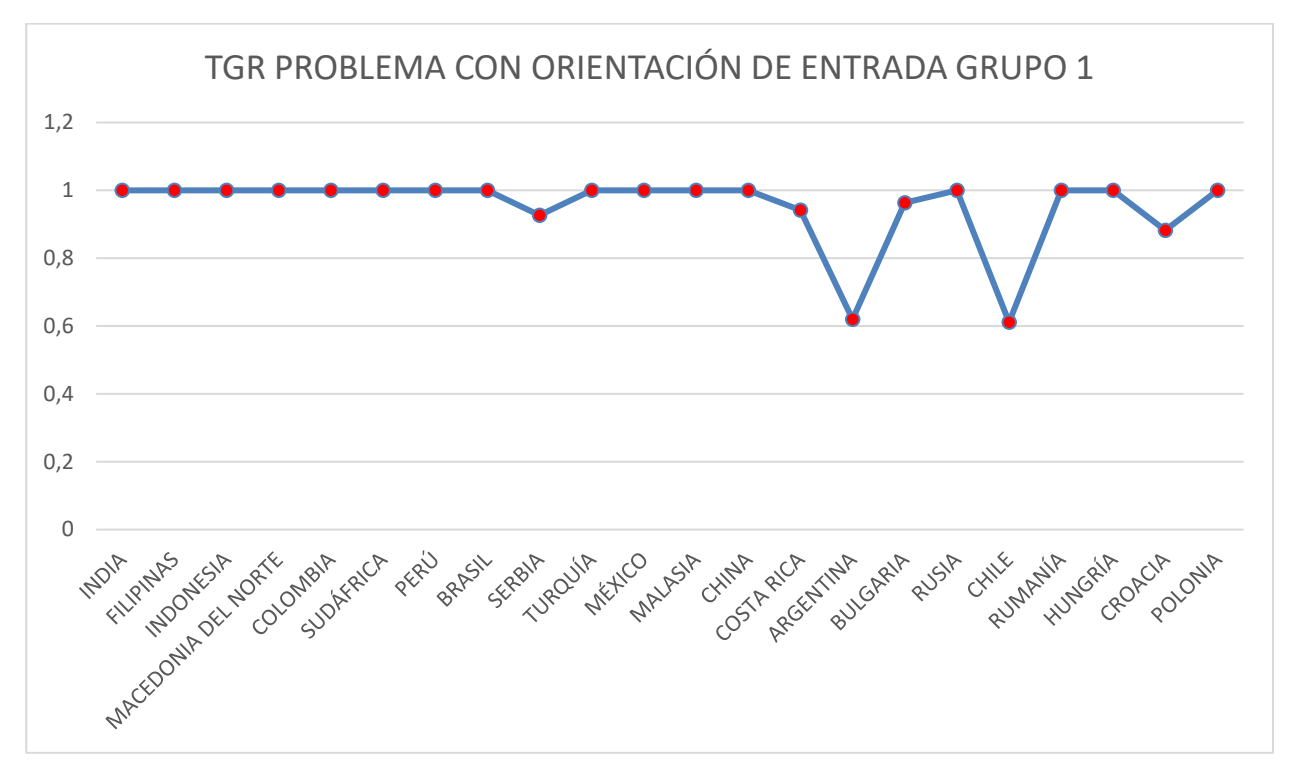

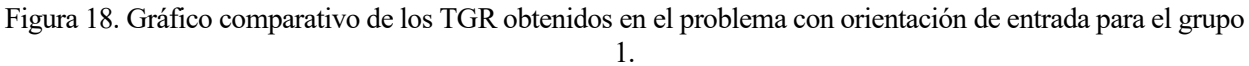

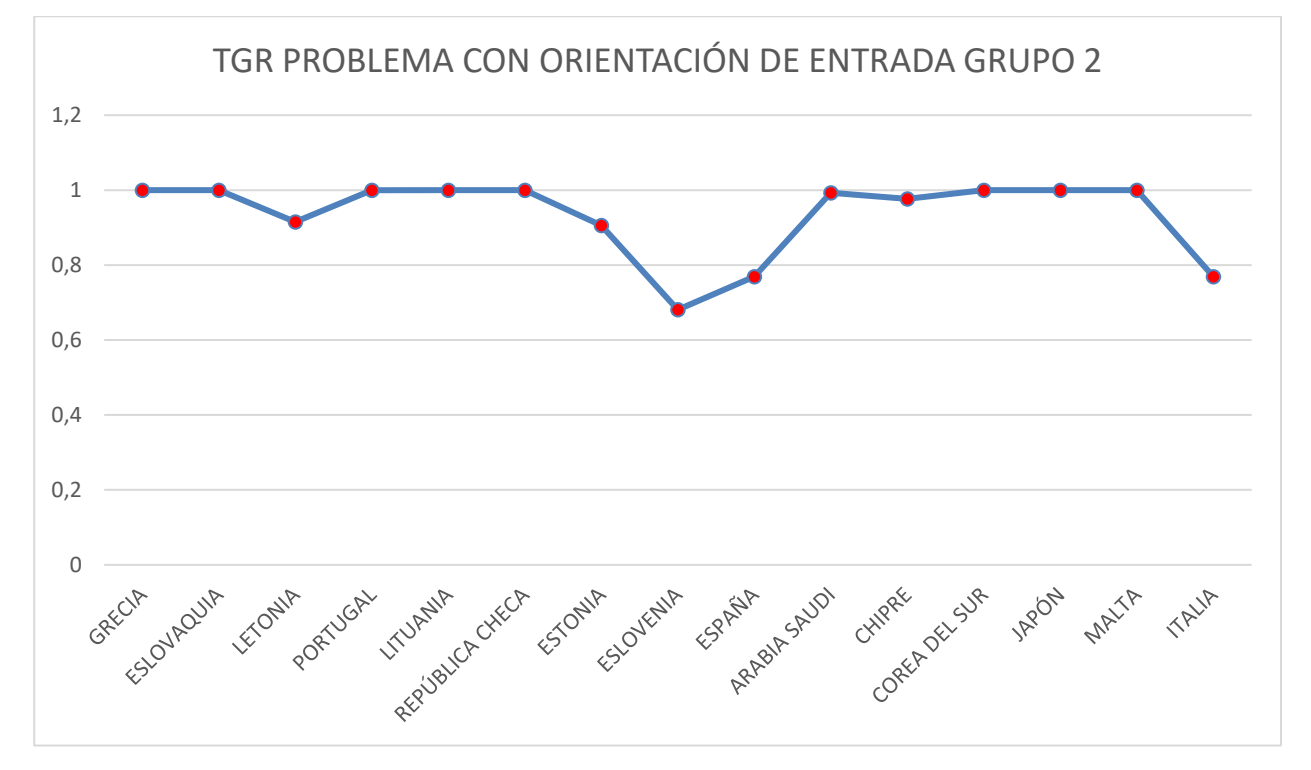

Figura 19. Gráfico comparativo de los TGR obtenidos en el problema con orientación de entrada para el grupo 2.

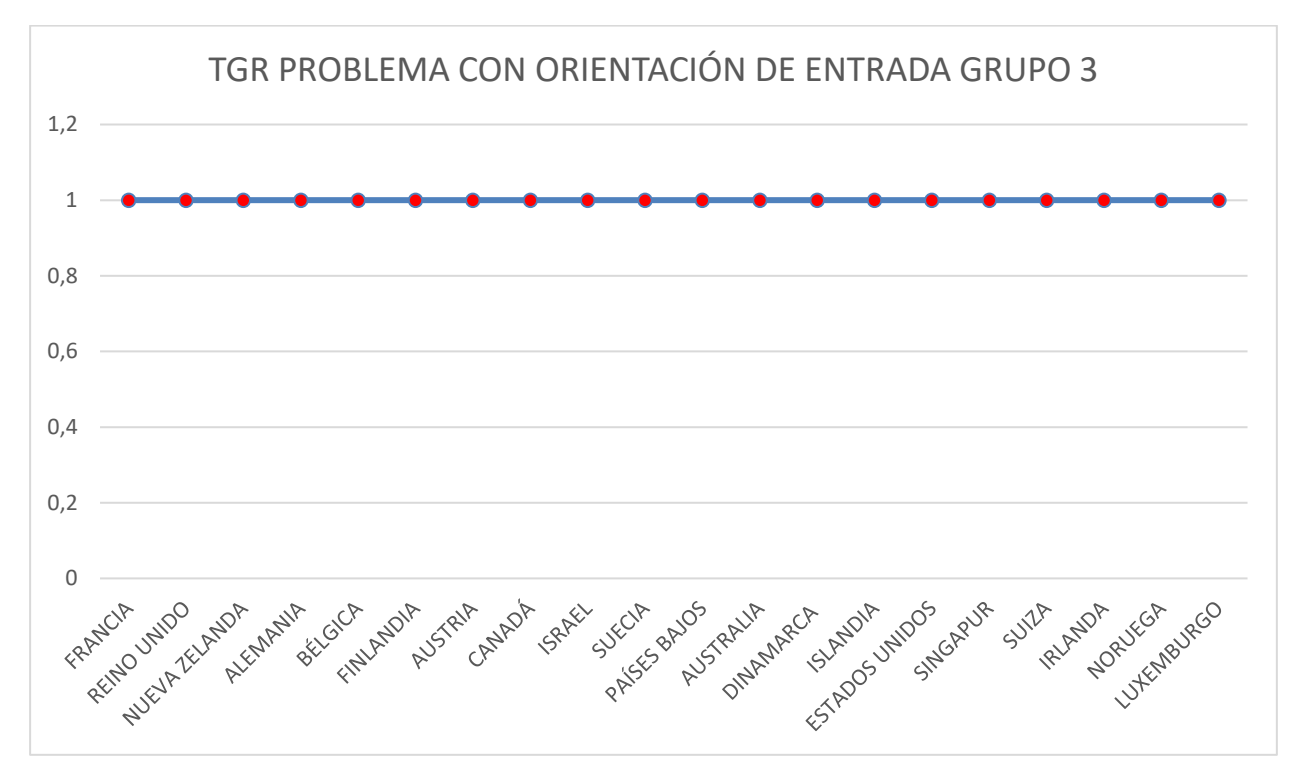

Figura 20. Gráfico comparativo de los TGR obtenidos en el problema con orientación de entrada para el grupo 3.

Tras calcular los TGR de cada país, podemos realizar el cálculo de la eficiencia tecnológica de cada grupo, haciendo un promedio de los TGR obtenidos en cada grupo. De esta forma, obtenemos los resultados que se muestran en el gráfico de la figura 21.

Se puede comprobar fácilmente como el grupo 3 es el más eficiente, seguido del grupo 1 y el grupo 2.

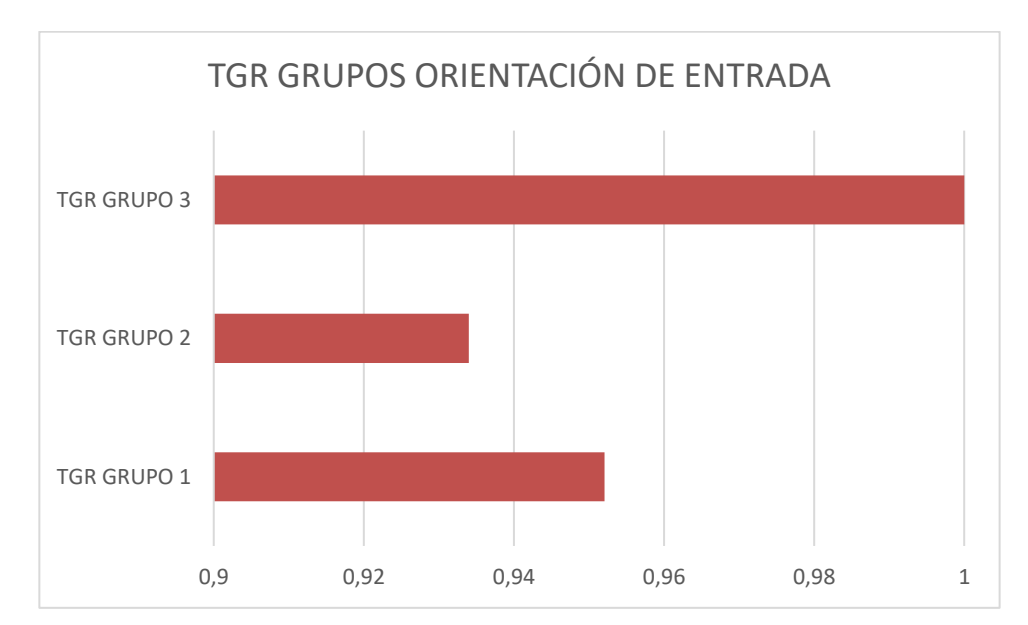

Figura 21. Gráfico comparativo de los TGR promedio de cada grupo para el problema con orientación de entrada.

Para terminar el análisis del problema con orientación de entrada, pensamos en representar cuánto de más estaba gastando cada país en base a los resultados obtenidos. Somos conscientes de que el alcance del proyecto es limitado y no se puede afirmar con rotundidad que un país debería gastar menos en sanidad, pero lo hacemos para buscar una forma más de análisis de los resultados de nuestro problema. Para ello se calculó el valor del exceso de gasto de cada país en porcentaje del PIB con la siguiente fórmula:

$$
EXCESO = GAS \times (1 - \theta^{NC})
$$
\n(15)

La expresión calcula el exceso de gasto de cada país a partir de su gasto y su eficiencia. Decidimos utilizar la  $\theta^{NC}$  para poder comparar todos los grupos.

En base a este exceso, creamos el gráfico de la figura 22. En este gráfico se representa el exceso en el eje de ordenadas y el gasto en el eje de abscisas. De esta forma, los países que más se acerquen al eje de abscisas serán los más eficientes y, por tanto, los que menos exceso de gasto tienen. Por el contrario, los países que más se acerquen a la recta roja dibujada con un ángulo de 45º, serán los menos eficientes.

Todos los puntos situados sobre el eje de abscisas representan a países eficientes que, según nuestros resultados, no tienen exceso de gasto. Podemos comprobar como Estados Unidos es el país con más exceso. Esto es lógico, ya que es el país con mayor gasto y, según nuestro problema, uno de los menos eficientes. Si algún país se hubiera situado sobre la recta roja, significaría que su gasto es igual a su exceso, lo cual, evidentemente, es imposible.

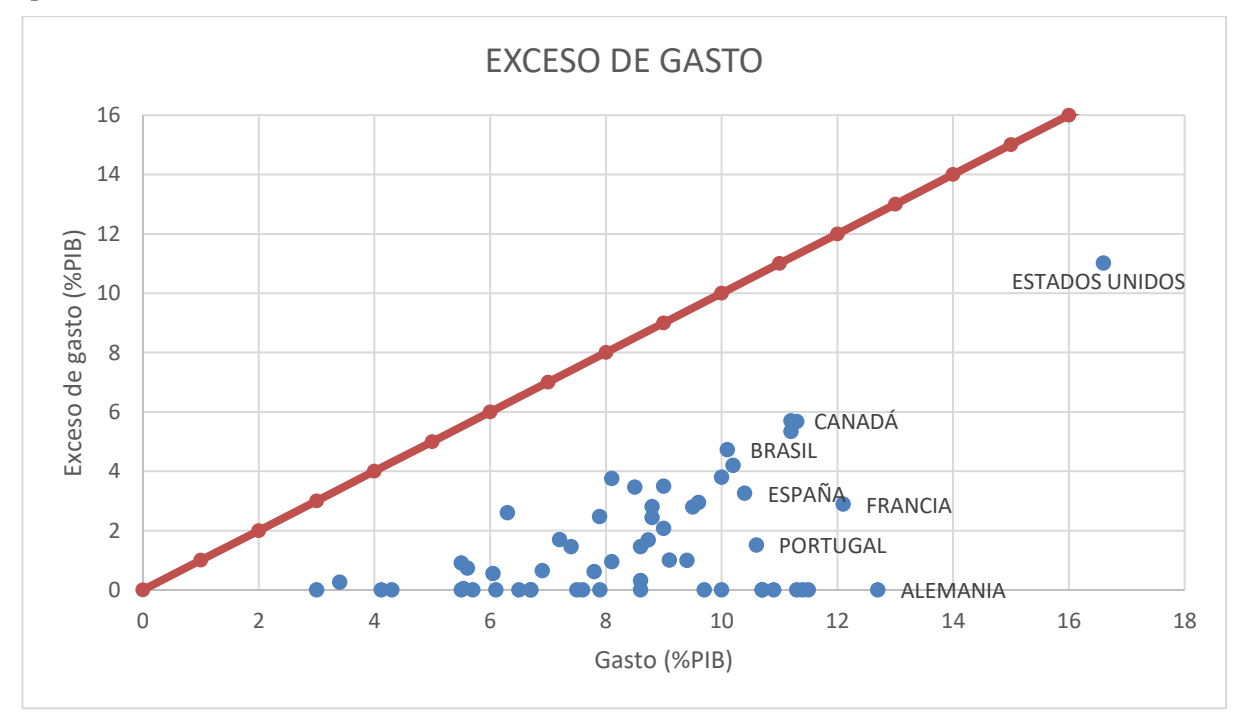

Figura 22. Gráfico que relaciona el gasto y el exceso de gasto en base a los resultados obtenidos aplicando el modelo de metafrontera no convexo con orientación de entrada.

### **3.7 Resolución del problema de orientación de salida con el modelo por grupos**

Una vez resuelto y analizado el problema con orientación de entrada, se procede a hacer lo mismo para el problema con orientación de salida. Se resolverá con una  $\gamma$  para cada DMU. Hemos decidido hacerlo también con orientación de salida para poder tener otro punto de vista de nuestro problema. En este caso, obtendremos un valor  $\gamma \ge 1$  para cada DMU que nos indicará por cuánto habría que multiplicar las salidas de dicha DMU para alcanzar la eficiencia, teniendo en cuenta la cantidad de recursos empleados. Las DMUs eficientes tendrán un valor  $\gamma = 1$ . Por lo tanto, cuanto más cercano a 1 sea el valor de la  $\gamma$  asociada a una DMU, más eficiente será dicha DMU. En primer lugar, se resolverá el modelo por grupos. Se utilizará, por tanto, un modelo BCC-Output para cada grupo.

Los datos son los mismos que en el caso anterior, por lo que se pasará directamente a comentar las variables.

Variables de decisión:

 $\lambda_j^g$ : pesos asociados a la convexidad lineal de entradas y salidas.

 $\gamma$ : aumento de las salidas.

Conociendo la notación a emplear, se procede a formular el modelo BCC-Output aplicado a nuestro problema:

Modelo convexo:

$$
Max \gamma
$$

sa:

$$
\sum_{j \in Dg} \lambda_j^g GAS_j^g \le GAS_o^g
$$
\n
$$
\sum_{j \in Dg} \lambda_j^g DOC_j^g \ge \gamma \cdot DOC_o^g
$$
\n
$$
\sum_{j \in Dg} \lambda_j^g N \& M_j^g \ge \gamma \cdot N \& M_o^g
$$
\n
$$
\sum_{j \in Dg} \lambda_j^g BED_j^g \ge \gamma \cdot BED_o^g
$$
\n
$$
\sum_{j \in Dg} \lambda_j^g VID_j^g \ge \gamma \cdot VID_o^g
$$
\n
$$
\sum_{j \in Dg} \lambda_j^g = 1
$$
\n
$$
\lambda_j^g \ge 0 \ \forall g \ \forall j \ \in Dg
$$
\n
$$
\gamma \text{ libre}
$$

Este modelo deberá ser resuelto para cada grupo. Al igual que en el modelo tradicional por grupos con orientación de entrada, este modelo tendrá 23 variables aplicado para el grupo 1, 16 para el grupo 2 y 21 para el grupo 3. Constará, además, de 6 restricciones.

Utilizamos Lingo 20.0 para resolver el modelo y obtuvimos los siguientes resultados:

| <b>PAÍS</b>         | γ     | <b>PAÍS</b> | γ     |
|---------------------|-------|-------------|-------|
| India               | 1     | Malasia     | 1     |
| Filipinas           | 1,101 | China       | 1     |
| Indonesia           | 1,027 | Costa Rica  | 1,015 |
| Macedonia del Norte | 1,036 | Argentina   | 1     |
| Colombia            | 1,078 | Bulgaria    | 1     |
| Sudáfrica           | 1,250 | Rusia       | 1     |
| Perú                | 1,086 | Chile       | 1     |
| <b>Brasil</b>       | 1,067 | Rumanía     | 1     |
| Serbia              | 1,012 | Hungría     | 1     |
| Turquía             | 1     | Croacia     | 1     |
| México              | 1,091 | Polonia     | 1     |

Tabla 8. Resultados modelo por grupos con orientación de salida grupo 1.

Tabla 9. Resultados modelo por grupos con orientación de salida grupo 2.

| <b>PAÍS</b>     | γ     | <b>PAÍS</b>    | γ     |
|-----------------|-------|----------------|-------|
| Grecia          | 1     | España         | 1,003 |
| Eslovaquia      | 1,053 | Arabia Saudita | 1     |
| Letonia         | 1,125 | Chipre         | 1,011 |
| Portugal        | 1,015 | Corea del Sur  | 1     |
| Lituania        | 1     | Japón          | 1     |
| República Checa | 1,042 | Malta          | 1     |
| Estonia         | 1     | Italia         | 1     |
| Eslovenia       | 1     |                |       |

| <b>PAÍS</b>   | γ     | <b>PAÍS</b>    | γ     |
|---------------|-------|----------------|-------|
| Francia       | 1,007 | Países Bajos   | 1,035 |
| Reino Unido   | 1,037 | Australia      | 1,008 |
| Nueva Zelanda | 1,024 | Dinamarca      | 1,031 |
| Alemania      | 1     | Islandia       | 1,004 |
| Bélgica       | 1     | Estados Unidos | 1,105 |
| Finlandia     | 1     | Singapur       | 1,001 |
| Austria       | 1     | Suiza          | 1     |
| Canadá        | 1,011 | Irlanda        | 1     |
| <b>Israel</b> | 1,004 | Noruega        | 1     |
| Suecia        | 1     | Luxemburgo     | 1     |

Tabla 10. Resultados modelo por grupos con orientación de salida grupo 3.

# **3.8 Resolución del problema de orientación de salida con el modelo no convexo**

El modelo utilizado es el no convexo detallado con anterioridad, pero modificado para resolver el problema con orientación de salida.

#### $Max \gamma$

sa:

$$
\sum_{g} \sum_{j \in Dg} \lambda_{j}^{g} GAS_{j}^{g} \le GAS_{o}^{g}
$$
\n
$$
\sum_{g} \sum_{j \in Dg} \lambda_{j}^{g} DOC_{j}^{g} \ge \gamma \cdot DOC_{o}^{g}
$$
\n
$$
\sum_{g} \sum_{j \in Dg} \lambda_{j}^{g} N8M_{j}^{g} \ge \gamma \cdot N8M_{o}^{g}
$$
\n
$$
\sum_{g} \sum_{j \in Dg} \lambda_{j}^{g} BED_{j}^{g} \ge \gamma \cdot BED_{o}^{g}
$$
\n
$$
\sum_{g} \sum_{j \in Dg} \lambda_{j}^{g} VID_{j}^{g} \ge \gamma \cdot VID_{o}^{g}
$$
\n
$$
\sum_{j \in Dg} \lambda_{j}^{g} = \delta_{g}
$$
\n
$$
\sum_{g} \delta_{g} = 1 \qquad \forall g
$$
\n
$$
\lambda_{j}^{g} \ge 0 \quad \forall g \forall j \in Dg
$$
\n
$$
\delta_{g} \in \{0,1\} \forall g
$$
\n
$$
\gamma \text{ libre}
$$

El número de variables y restricciones del modelo será del mismo que el caso de orientación de entrada, adquieriendo su resolución una dificultad similar.

Una vez resuelto este modelo en Lingo 20.0, se obtienen los siguientes resultados:

| <b>PAÍS</b>         | γ            | $\delta_1$       | $\delta_2$       | $\delta_3$       |
|---------------------|--------------|------------------|------------------|------------------|
| India               | $\mathbf{1}$ | 1                | $\boldsymbol{0}$ | $\boldsymbol{0}$ |
| Filipinas           | 1,203        | $\boldsymbol{0}$ | $\boldsymbol{0}$ | $\mathbf{1}$     |
| Indonesia           | 1,027        | $\mathbf{1}$     | $\boldsymbol{0}$ | $\boldsymbol{0}$ |
| Macedonia del Norte | 1,107        | $\boldsymbol{0}$ | $\boldsymbol{0}$ | $\mathbf{1}$     |
| Colombia            | 1,143        | $\boldsymbol{0}$ | $\boldsymbol{0}$ | $\mathbf{1}$     |
| Sudáfrica           | 1,347        | $\boldsymbol{0}$ | $\boldsymbol{0}$ | $\mathbf{1}$     |
| Perú                | 1,155        | $\boldsymbol{0}$ | $\boldsymbol{0}$ | $\mathbf{1}$     |
| <b>Brasil</b>       | 1,148        | $\boldsymbol{0}$ | $\boldsymbol{0}$ | $\mathbf{1}$     |
| Serbia              | 1,113        | $\boldsymbol{0}$ | $\mathbf{1}$     | $\boldsymbol{0}$ |
| Turquía             | $\mathbf{1}$ | $\mathbf{1}$     | $\boldsymbol{0}$ | $\boldsymbol{0}$ |
| México              | 1,186        | $\boldsymbol{0}$ | $\boldsymbol{0}$ | $\mathbf{1}$     |
| Malasia             | $\mathbf{1}$ | $\mathbf{1}$     | $\boldsymbol{0}$ | $\boldsymbol{0}$ |
| China               | $\mathbf{1}$ | $\mathbf{1}$     | $\boldsymbol{0}$ | $\boldsymbol{0}$ |
| Costa Rica          | 1,082        | $\boldsymbol{0}$ | $\boldsymbol{0}$ | $\mathbf{1}$     |
| Argentina           | 1,116        | $\boldsymbol{0}$ | $\boldsymbol{0}$ | $\mathbf{1}$     |
| Bulgaria            | 1,030        | $\boldsymbol{0}$ | $\mathbf{1}$     | $\boldsymbol{0}$ |
| Rusia               | $\mathbf{1}$ | $\mathbf{1}$     | $\boldsymbol{0}$ | $\boldsymbol{0}$ |
| Chile               | 1,058        | $\boldsymbol{0}$ | $\boldsymbol{0}$ | $\mathbf{1}$     |
| Rumanía             | $\mathbf{1}$ | $\mathbf{1}$     | $\boldsymbol{0}$ | $\boldsymbol{0}$ |
| Hungría             | $\mathbf{1}$ | $\mathbf{1}$     | $\boldsymbol{0}$ | $\boldsymbol{0}$ |
| Croacia             | 1,053        | $\boldsymbol{0}$ | $\,1$            | $\boldsymbol{0}$ |
| Polonia             | $\mathbf{1}$ | $\mathbf{1}$     | $\boldsymbol{0}$ | $\boldsymbol{0}$ |

Tabla 11. Resultados modelo no convexo con orientación de salida grupo 1.

| <b>PAÍS</b>     | $\gamma$     | $\delta_1$       | $\delta_2$       | $\delta_3$       |
|-----------------|--------------|------------------|------------------|------------------|
| Grecia          | $\mathbf{1}$ | $\overline{0}$   | $\mathbf{1}$     | $\mathbf{0}$     |
| Eslovaquia      | 1,053        | $\boldsymbol{0}$ | $\mathbf{1}$     | $\boldsymbol{0}$ |
| Letonia         | 1,125        | $\boldsymbol{0}$ | $\mathbf{1}$     | $\boldsymbol{0}$ |
| Portugal        | 1,019        | $\boldsymbol{0}$ | $\boldsymbol{0}$ | $\mathbf{1}$     |
| Lituania        | $\mathbf{1}$ | $\boldsymbol{0}$ | $\mathbf{1}$     | $\boldsymbol{0}$ |
| República Checa | 1,042        | $\boldsymbol{0}$ | $\mathbf{1}$     | $\boldsymbol{0}$ |
| Estonia         | 1,073        | $\mathbf{0}$     | $\boldsymbol{0}$ | $\mathbf{1}$     |
| Eslovenia       | 1,031        | $\boldsymbol{0}$ | $\boldsymbol{0}$ | $\mathbf{1}$     |
| España          | 1,009        | $\mathbf{0}$     | $\boldsymbol{0}$ | $\mathbf{1}$     |
| Arabia Saudita  | 1,078        | $\overline{0}$   | $\overline{0}$   | $\mathbf{1}$     |
| Chipre          | 1,022        | $\boldsymbol{0}$ | $\boldsymbol{0}$ | $\mathbf{1}$     |
| Corea del Sur   | $\mathbf{1}$ | $\mathbf{0}$     | $\mathbf{1}$     | $\mathbf{0}$     |
| Japón           | $\mathbf{1}$ | $\boldsymbol{0}$ | $\mathbf{1}$     | $\boldsymbol{0}$ |
| Malta           | $\mathbf{1}$ | $\boldsymbol{0}$ | $\mathbf{1}$     | $\boldsymbol{0}$ |
| Italia          | 1,006        | $\boldsymbol{0}$ | $\boldsymbol{0}$ | $\mathbf{1}$     |

Tabla 12. Resultados modelo no convexo con orientación de salida grupo 2.

| <b>PAÍS</b>    | γ            | $\delta_1$       | $\delta_2$       | $\delta_3$       |
|----------------|--------------|------------------|------------------|------------------|
| Francia        | 1,021        | $\boldsymbol{0}$ | $\mathbf{1}$     | $\boldsymbol{0}$ |
| Reino Unido    | 1,037        | $\boldsymbol{0}$ | $\boldsymbol{0}$ | $\mathbf{1}$     |
| Nueva Zelanda  | 1,024        | $\boldsymbol{0}$ | $\boldsymbol{0}$ | $\mathbf{1}$     |
| Alemania       | $\mathbf{1}$ | $\boldsymbol{0}$ | $\boldsymbol{0}$ | $\mathbf{1}$     |
| Bélgica        | $\mathbf{1}$ | $\boldsymbol{0}$ | 0                | $\mathbf{1}$     |
| Finlandia      | $\mathbf{1}$ | $\boldsymbol{0}$ | $\boldsymbol{0}$ | $\mathbf{1}$     |
| Austria        | $\mathbf{1}$ | $\boldsymbol{0}$ | $\boldsymbol{0}$ | $\mathbf{1}$     |
| Canadá         | 1,012        | $\boldsymbol{0}$ | $\boldsymbol{0}$ | $\mathbf{1}$     |
| <b>Israel</b>  | 1,004        | $\boldsymbol{0}$ | $\boldsymbol{0}$ | $\mathbf{1}$     |
| Suecia         | $\mathbf{1}$ | $\boldsymbol{0}$ | $\boldsymbol{0}$ | $\mathbf{1}$     |
| Países Bajos   | 1,035        | $\boldsymbol{0}$ | $\boldsymbol{0}$ | $\mathbf{1}$     |
| Australia      | 1,008        | $\boldsymbol{0}$ | $\boldsymbol{0}$ | $\mathbf{1}$     |
| Dinamarca      | 1,031        | $\boldsymbol{0}$ | $\boldsymbol{0}$ | $\mathbf{1}$     |
| Islandia       | 1,004        | $\boldsymbol{0}$ | $\boldsymbol{0}$ | $\mathbf{1}$     |
| Estados Unidos | 1,105        | $\theta$         | $\boldsymbol{0}$ | 1                |
| Singapur       | 1,001        | $\boldsymbol{0}$ | $\boldsymbol{0}$ | $\mathbf{1}$     |
| Suiza          | $\mathbf{1}$ | $\boldsymbol{0}$ | $\boldsymbol{0}$ | $\mathbf{1}$     |
| Irlanda        | $\mathbf 1$  | $\boldsymbol{0}$ | $\boldsymbol{0}$ | $\mathbf{1}$     |
| Noruega        | $\mathbf{1}$ | $\boldsymbol{0}$ | $\boldsymbol{0}$ | $\mathbf{1}$     |
| Luxemburgo     | $\mathbf{1}$ | $\boldsymbol{0}$ | $\boldsymbol{0}$ | $\mathbf{1}$     |

Tabla 13. Resultados modelo no convexo con orientación de salida grupo 3.

# **3.9 Análisis de los resultados del problema con orientación de salida**

Al igual que se hizo anteriormente en el análisis de resultados del problema con orientación de entrada, se hará uso de diferentes gráficos para tratar de extraer información de una forma más visual e intuitiva. A diferencia del caso de orientación de entrada, cuanto mayor sea el valor de nuestro objetivo  $\gamma$  para una DMU, menos eficiente será esta DMU. Es por ello que se ha decidido emplear el parámetro  $1/\gamma$  para poder analizar los resultados de forma más sencilla, siendo de esta forma un análisis similar al del caso de orientación de entrada, a mayor valor  $1/\gamma$ , mayor es la eficiencia, siendo 1 el valor que tendrá nuestro parámetro para los países eficientes. Los valores de este parámetro seguirán el mismo patrón que en el caso de orientación de entrada, el valor del modelo por grupos será mayor o igual que el valor del modelo no convexo. En caso de ser iguales, significará que no se han podido encontrar tecnologías mejores en otro grupo diferente al suyo. Es importante aclarar que, aunque este valor puede utilizarse como referencia para comparar la eficiencia de los países, no es una forma de calcular la eficiencia de manera exacta.

Todos los países de los gráficos que se van a mostrar están ordenados en orden creciente de renta per cápita, como se hizo anteriormente.

Comenzamos con el gráfico de la figura 23, que muestra la comparación de los valores  $^1/_{\gamma^G}$  y  $^1/_{\gamma^{NC}}$  para todos

los países del grupo 1. En este gráfico podemos apreciar que, a diferencia de lo que que pasaba en el problema de orientación de entrada, la mayoría de países de este grupo encuentran tecnologías mejores sobre las que proyectarse en otros grupos, ya que en la mayoría de países  $\gamma^G \neq \gamma^{NC}$ . También pueden encontrarse semejanzas entre ambos casos. Por ejemplo, la segunda mitad del grupo (formada por los países más ricos) es más eficiente que la primera (formada por los países más pobres).

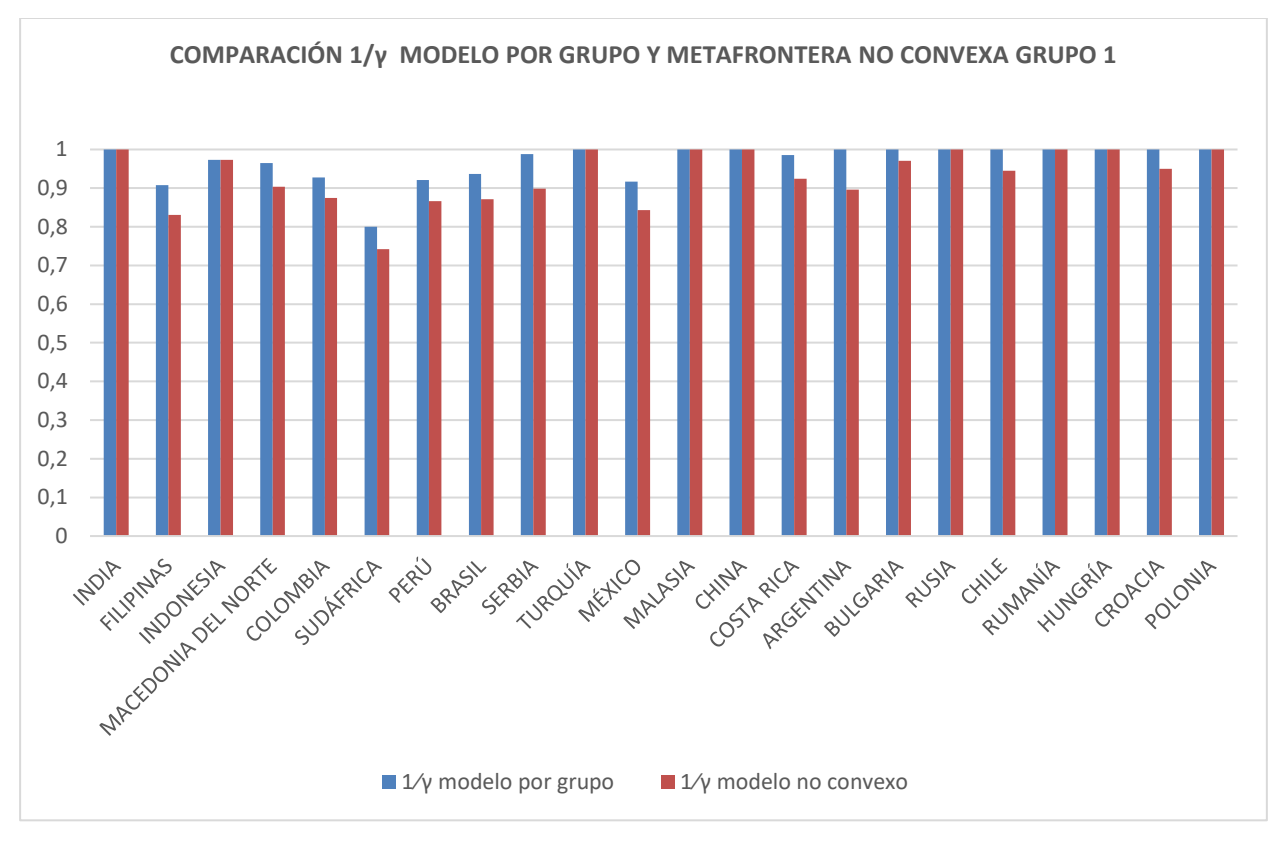

Figura 23. Gráfico comparativo  $1/\gamma$  modelo por grupo y metafrontera no convexa para el grupo 1 del problema con orientación de salida.

En la figura 24 podemos ver el mismo gráfico para el grupo 2. Al igual que en el caso del grupo 1, los últimos países del grupo tienden a ser más eficientes que los primeros. Los países asiáticos del grupo (Corea del Sur y Japón) son eficientes tanto comparándose con su grupo como con el resto de grupos. Mismo caso con Grecia que, pese a ser el país más pobre el grupo 2, alcanza la máxima eficiencia posible para ambos casos. Si bien los últimos países del grupo son los más eficientes, no parece existir una relación directa en este caso entre la renta per cápita y la eficiencia de la sanidad de cada país, ya que el país más pobre consigue ser más eficiente que otros muchos más ricos de su mismo grupo.

El gráfico del grupo 3 se muestra en la figura 25. Puede apreciarse que existe un gran número de países con máxima eficiencia. Esto es algo ciertamente esperable, ya que al ser el grupo de países más rico y estar tomando como entrada el % del PIB que se destina a sanidad, es lógico que en los países de mayor renta per cápita este porcentaje suponga una cantidad de dinero mucho mayor en la relación a la población. También es importante destacar que, a diferencia del problema con orientación de entrada, en este caso existe un país que encuentra una mejor tecnología sobre la que proyectarse fuera de este grupo. Recordemos que, en el análisis del problema con orientación de entrada, todos los países se proyectaban sobre su propio grupo. Esto no deja de ser meramente anecdótico, ya que los 19 países restantes no han podido encontrar una mejor tecnología en los grupos 1 y 2, por lo que podemos volver a afirmar que este grupo dispone de la mejor tecnología.

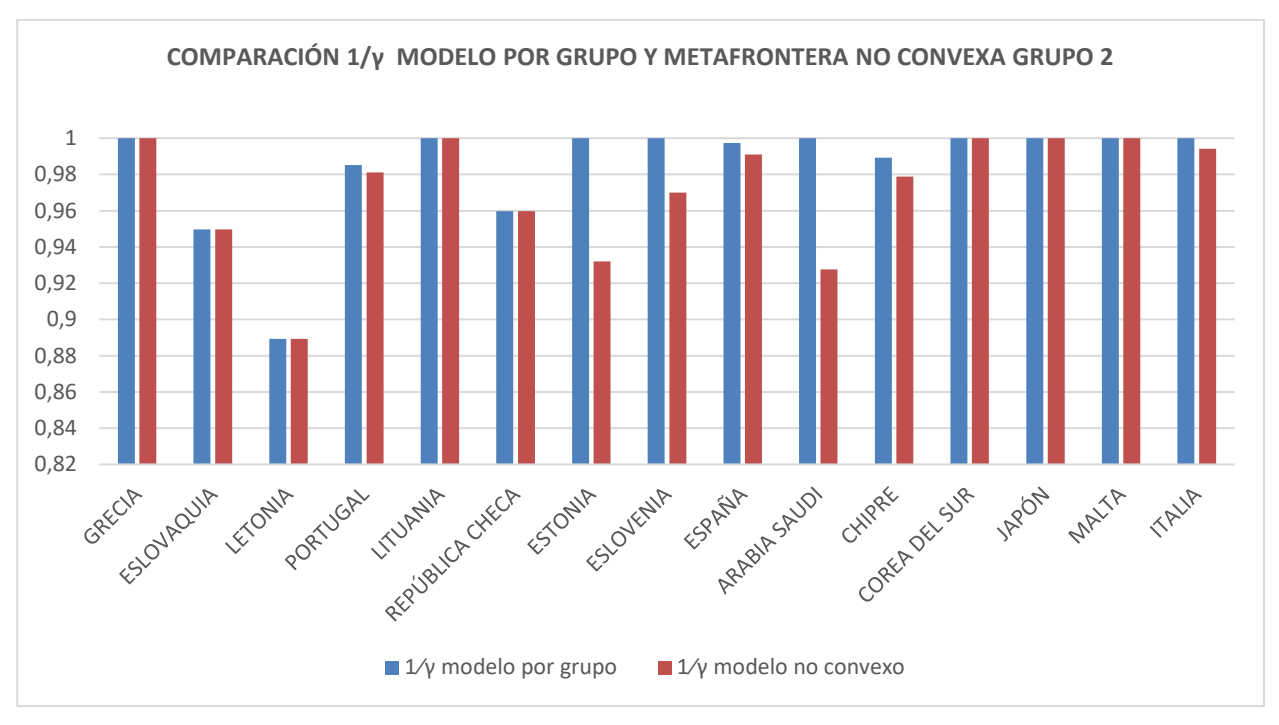

Figura 24. Gráfico comparativo  $1/\gamma$  modelo por grupo y metafrontera no convexa para el grupo 2 del problema con orientación de salida

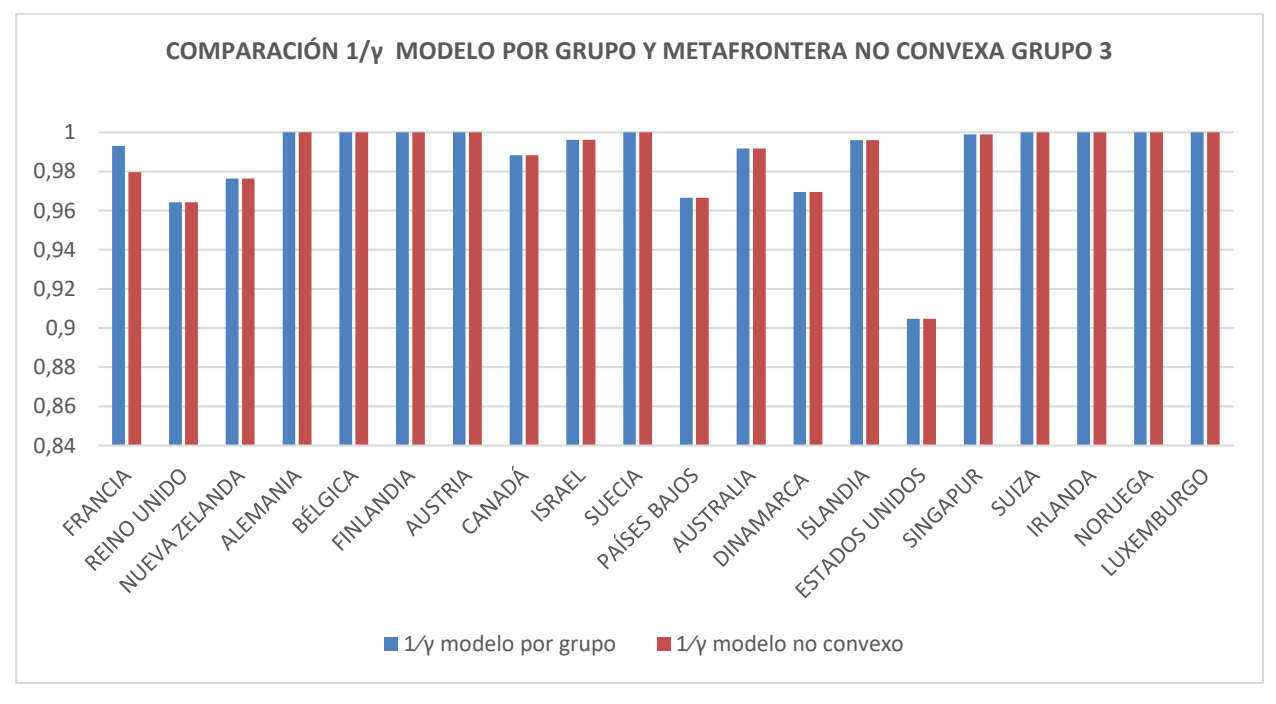

Figura 25. Gráfico comparativo  $1/\gamma$  modelo por grupo y no metafrontera no convexa para el grupo 3 del problema con orientación de salida.

En la figura 26 se muestra el gráfico comparativo de los valores de  $1/\gamma$  de todos los países para el problema no convexo. En este caso, es sencillo comprobar que los países más pobres (izquierda del gráfico) son, en general, los menos eficientes. Sin embargo, existe cierta estabilidad conforme vamos avanzando hacia la derecha del gráfico, no existiendo, por lo tanto, una diferencia notable entre los grupos 1 y 2.

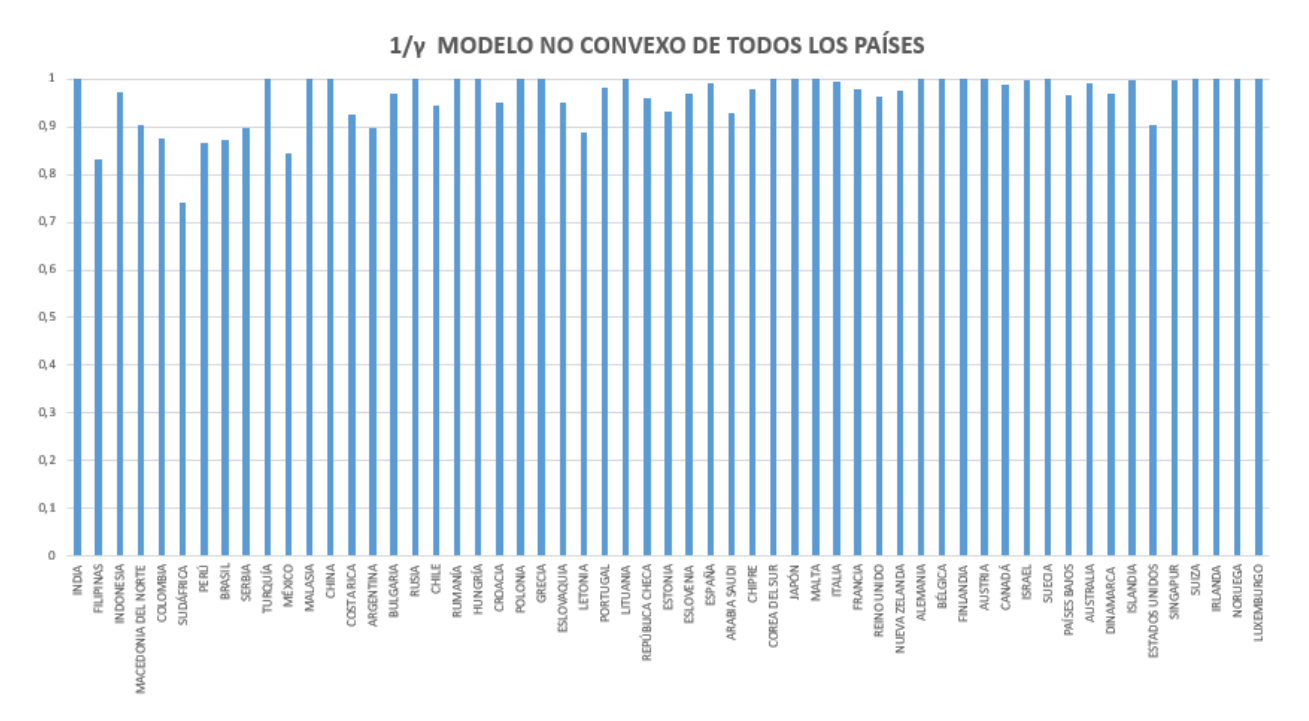

Figura 26. Gráfico comparativo del  $1/\gamma$  obtenido con el modelo no convexo en todos los países para el problema con orientación de salida.

Tal y como hicimos en el análisis de resultados del problema con orientación de entrada, utilizaremos varios gráficos para analizar los valores de los TGR obtenidos. En este caso, el TGR será el cociente de los valores de 1  $/_{\gamma^{NC}}$  y  $^1/_{\gamma^G}.$ 

En las los gráficos de las figuras 27, 28 y 29 se representan los valores de los TGR de los países de los grupos 1, 2 y 3. En este caso, a diferencia de lo que obtuvimos con orientación de entrada, los TGR del grupo 1 no siguen un patrón que podamos relacionar con una tendencia clara. Además, se comprueba con facilidad que ya no todos los países del grupo 3 se proyectan sobre la tecnología de su grupo, ya que Francia tiene un TGR<1.

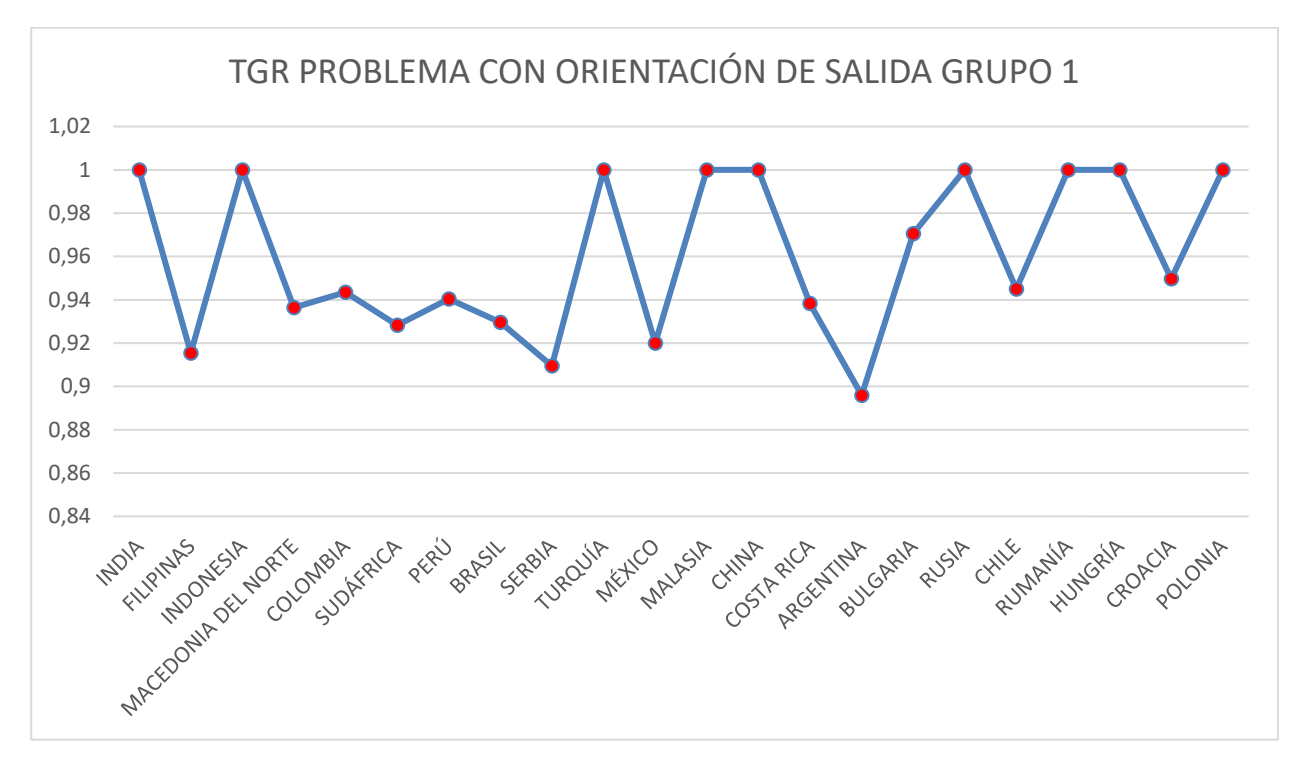

Figura 27. Gráfico comparativo de los TGR obtenidos en el problema con orientación de salida para el grupo 1.

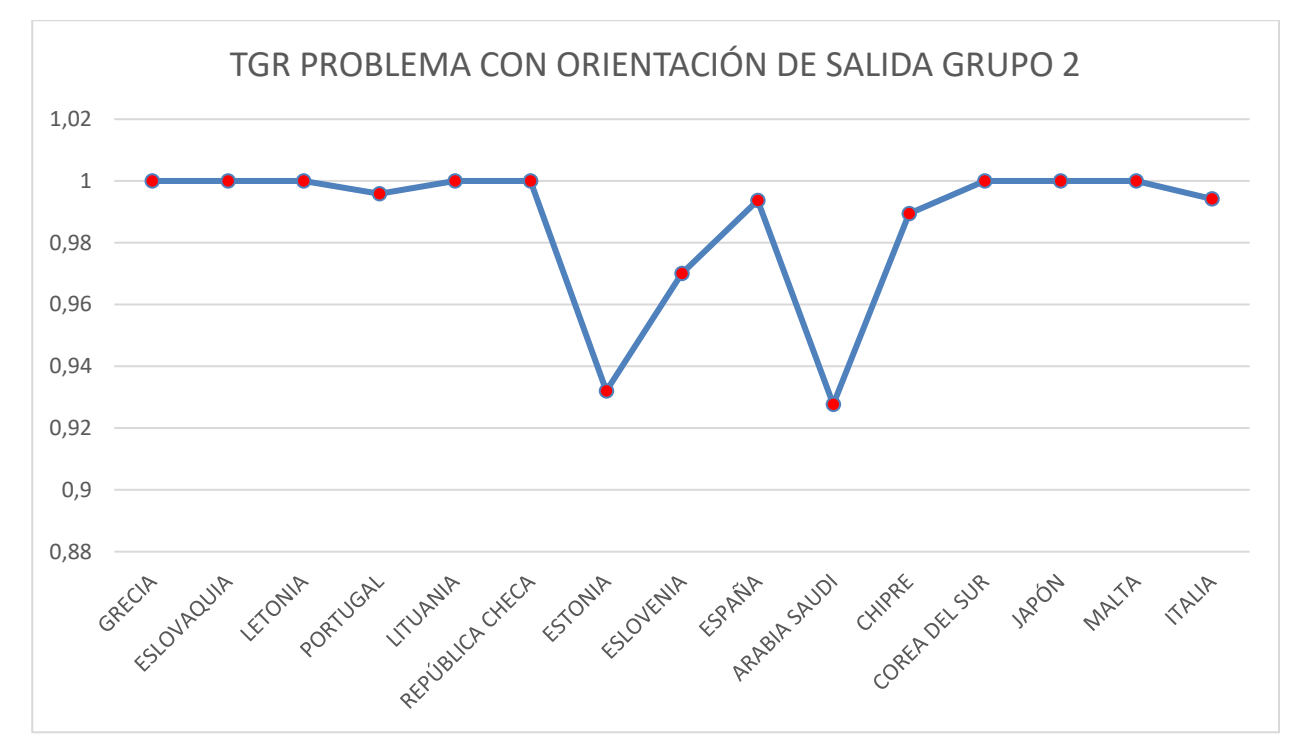

Figura 28. Gráfico comparativo de los TGR obtenidos en el problema con orientación de salida para el grupo 2.

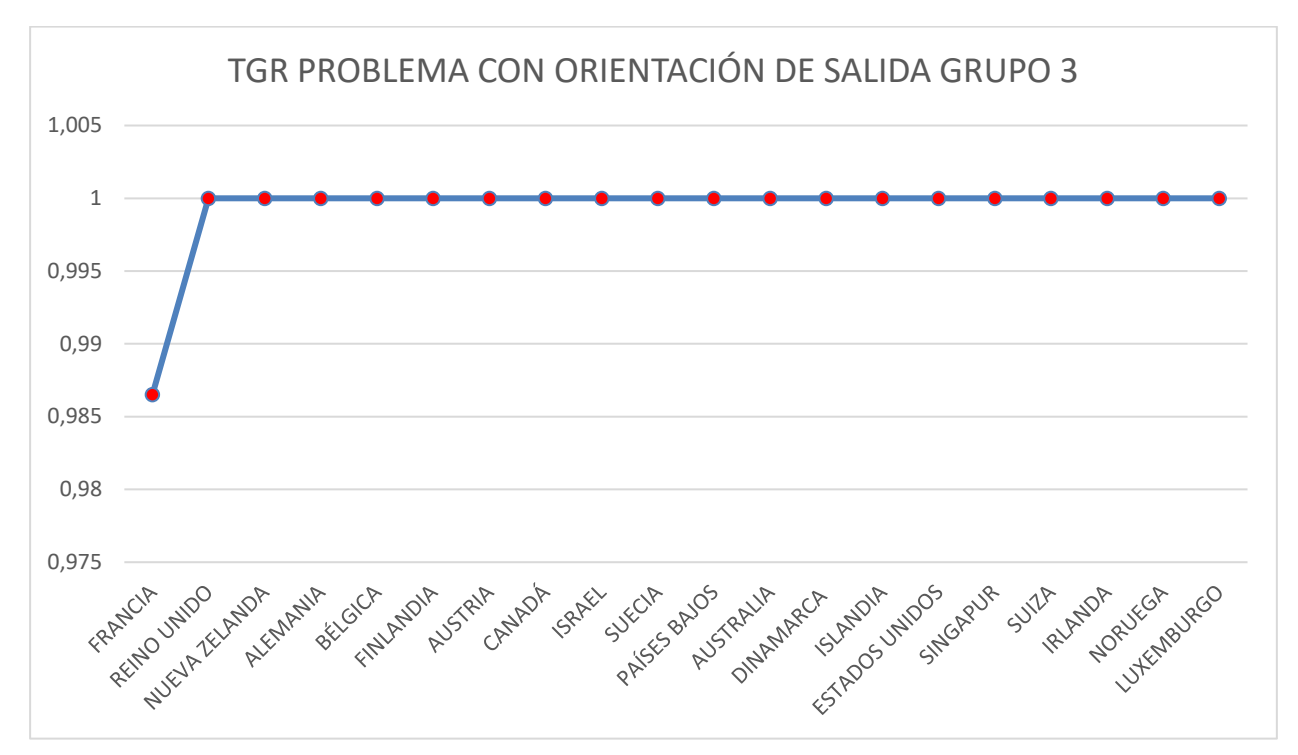

Figura 29. Gráfico comparativo de los TGR obtenidos en el problema con orientación de salida para el grupo 3.

Para finalizar, mostramos un gráfico en la figura 30 de las eficiencias tecnológicas de cada grupo, calculadas como el promedio de los TGR obtenidos para los países de cada grupo.

El grupo 3 sigue siendo el dominante, al igual que en el problema con orientación de entrada. Sin embargo, en este caso el grupo 2 supera al grupo 1, dejando a este último como el grupo con la peor tecnología.

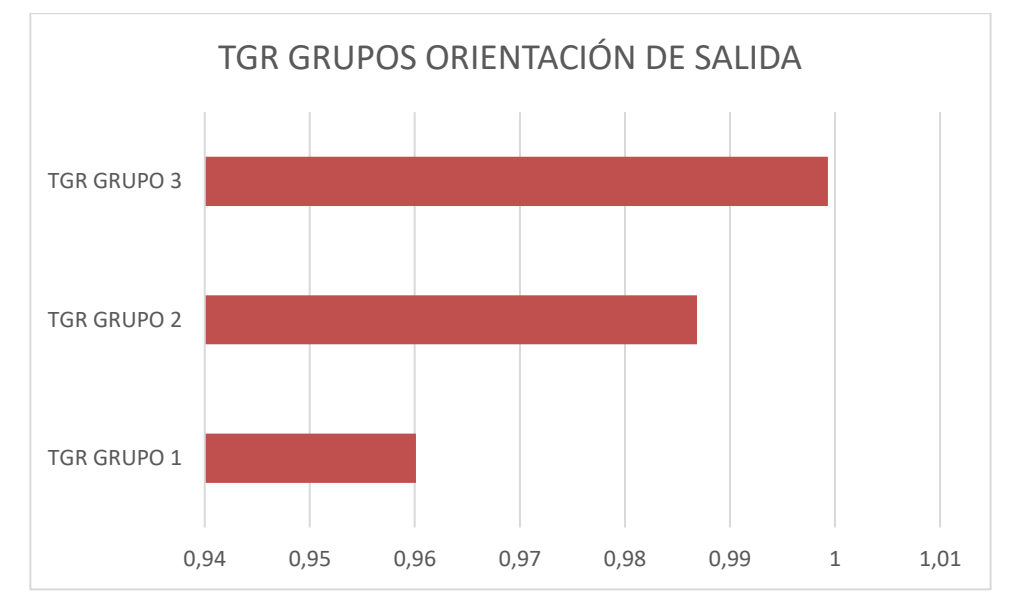

Figura 30. Gráfico comparativo de los TGR promedio de cada grupo para el problema con orientación de salida.

## **3.10 Análisis de los resultados de los problemas con orientación de entrada y orientación de salida**

Para terminar el análisis de resultados, procederemos a extraer conclusiones más concretas una vez estudiados los resultados de ambos problemas. Nos centraremos principalmente en el modelo de metafrontera no convexa para realizar este último análisis, ya que es el que consideramos más interesante, pues se encarga de comparar todos los países entre sí.

Es importante mencionar que se utilizarán los valores de  $\theta^{NC}$  y  $1/_{\gamma^{NC}}$ , siendo conscientes que estas magnitudes

no están relacionadas, pero en caso de ser ambas iguales a 1, puede concluirse que el país asociado a esos valores alcanza la máxima eficiencia en nuestro problema.

En los gráficos de las figuras 31, 32 y 33 se muestran los valores de  $\theta^{NC}$  y  $1/_{\gamma^{NC}}$  para cada país de los grupos

1, 2 y 3 respectivamente. Se puede comprobar que los países que alcanzan la eficiencia en nuestro problema son India, Serbia, Malasia, China, Rusia, Rumanía, Hungría, Polonia, Grecia, Lituania, Corea del Sur, Japón, Malta, Alemania, Bélgica, Finlandia, Austria, Suecia, Suiza, Irlanda, Noruega, Luxemburgo. Cabe destacar que estos países no tienen por qué tener los sistemas sanitarios de mayor calidad, pero según nuestro estudio, son los que obtienen un mejor servicio teniendo en cuenta los recursos empleados. Recordamos que el único recurso que se ha tenido en cuenta en el estudio es el % del PIB destinado a sanidad. Es decir, puede que India o Rumanía no tengan un sistema sanitario de más calidad que Francia o España, pero teniendo en cuenta la cantidad de recursos que emplean en sanidad, son más eficientes.

Es destacable la ausencia de países americanos entre los más eficientes, destacando entre estas ausencias la de EEUU que, según los resultados, es de los países menos eficientes junto con Reino Unido o Colombia.

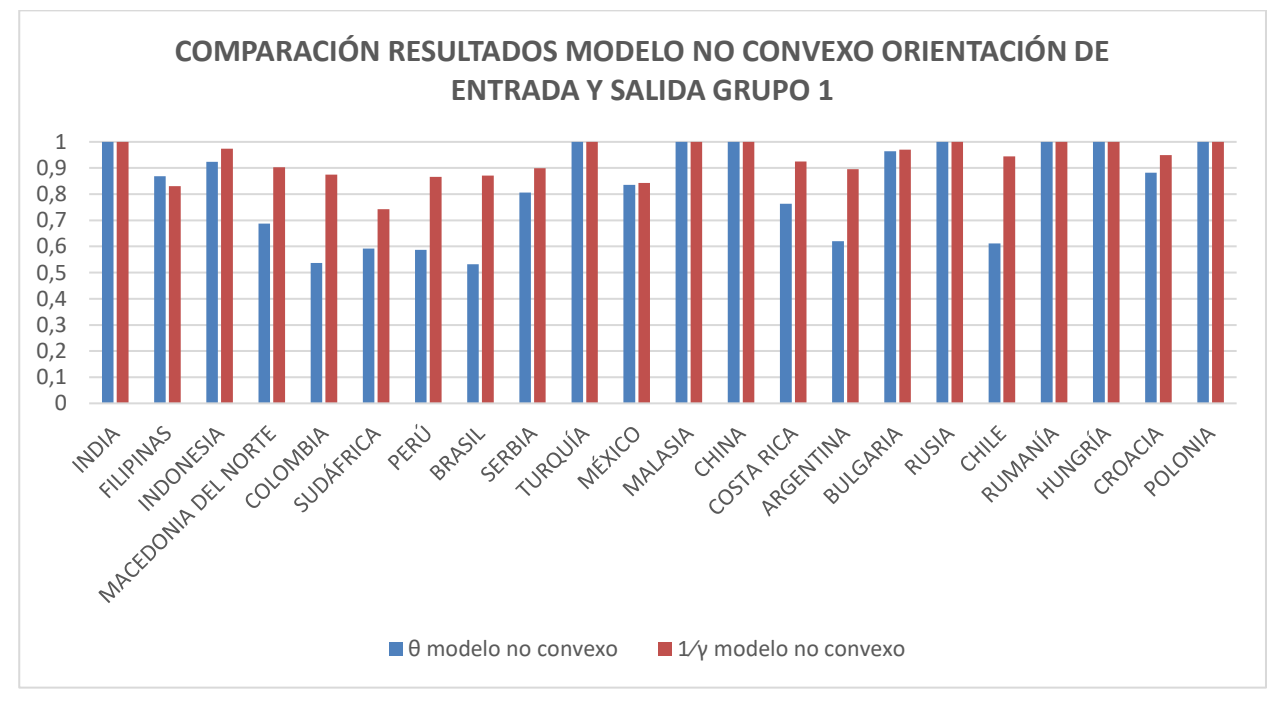

Figura 31. Comparación de los resultados obtenidos para el modelo no convexo con orientación de entrada y salida ( $\theta^{NC}$  y  $1/_{\gamma^{NC}}$ ) para los países del grupo 1.

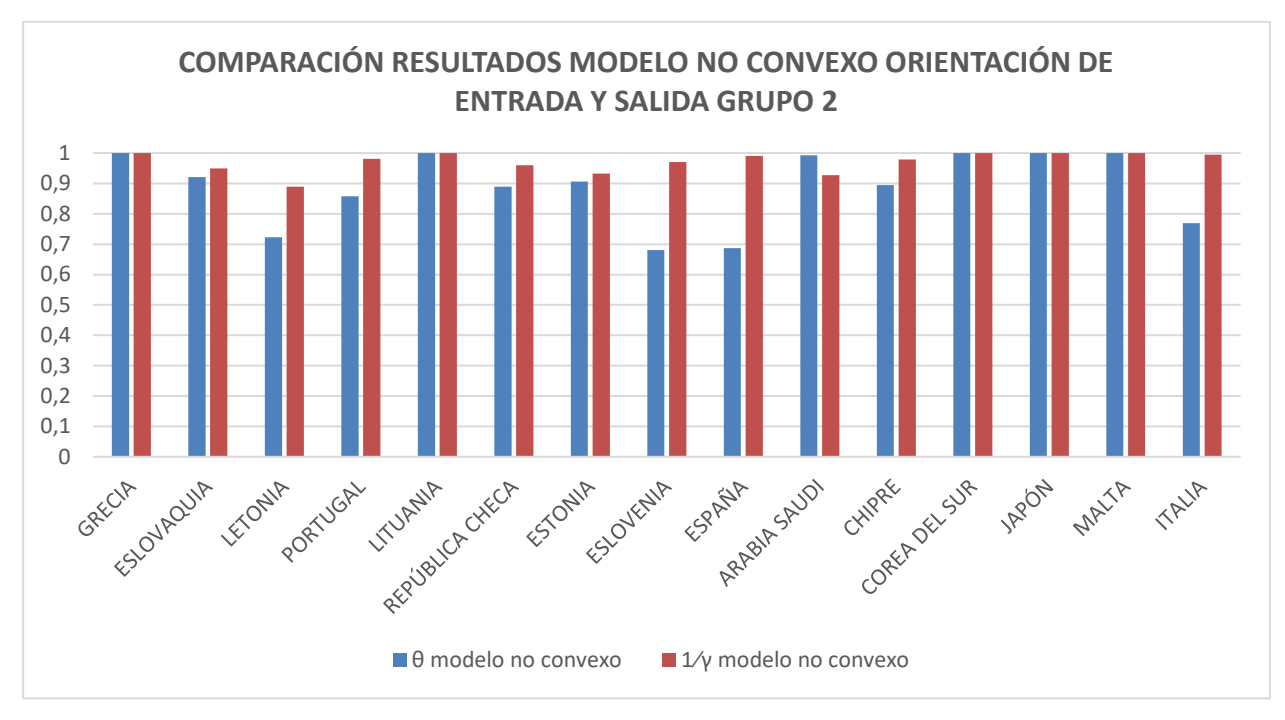

Figura 32. Comparación de los resultados obtenidos para el modelo no convexo con orientación de entrada y salida ( $\theta^{NC}$  y  $1/_{\gamma^{NC}}$ ) para los países del grupo 2.

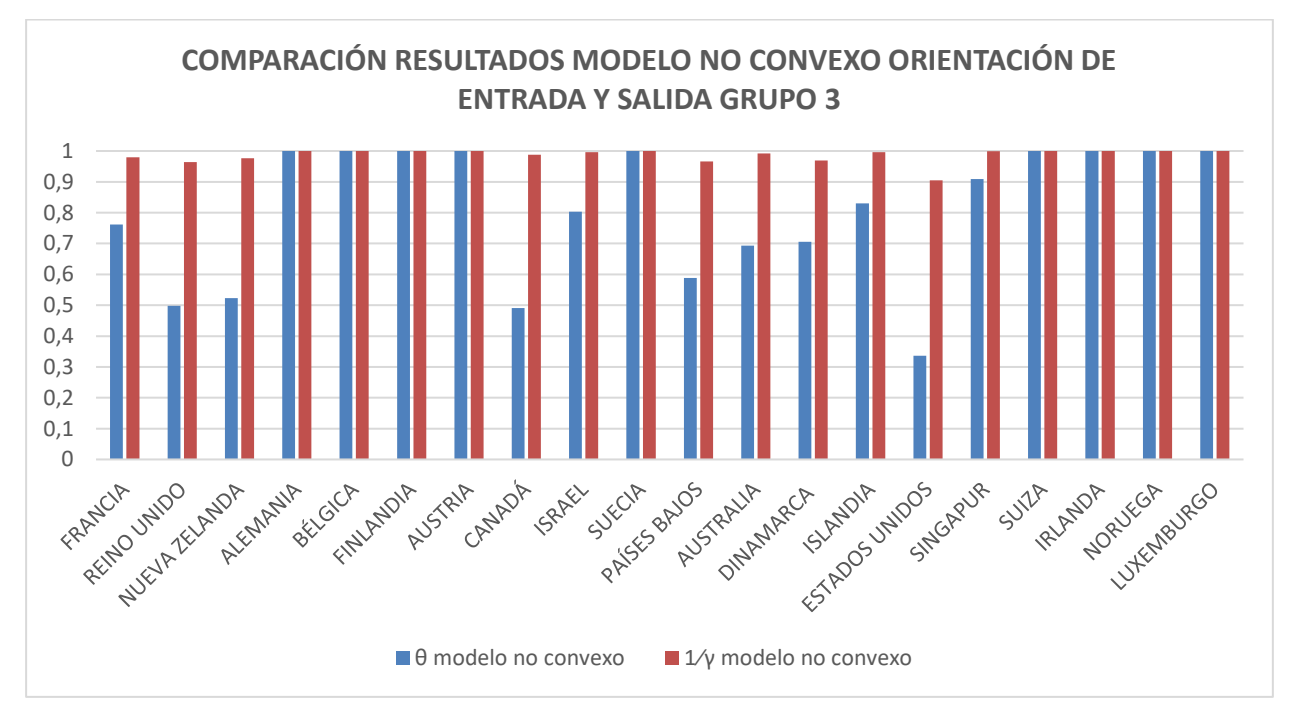

Figura 33. Comparación de los resultados obtenidos para el modelo no convexo con orientación de entrada y salida ( $\theta^{NC}$  y  $1/_{\gamma^{NC}}$ ) para los países del grupo 3.

Además, consultando también los valores de  $\lambda$  obtenidos en Lingo 20.0, podemos decir que, de entre estos países que alcanzan la eficiencia, lo más destacados son India y Malasia, para los países que encuentran la mejor tecnología sobre la que proyectarse en el grupo 1, Arabia Saudita, Corea del Sur y Lituania, para los que la encuentran en el grupo 2, y Luxemburgo, Noruega y Suiza para los que deciden proyectarse en el grupo 3. Por lo tanto, podríamos decir que, dentro de los más eficientes, éstos son los países con los sistemas sanitarios más eficientes de nuestro estudio.

El trabajo tenía un objetivo claro, hacer uso de un modelo DEA más avanzado, el DEA de metafrontera, para realizar un estudio sobre un tema de gran interés social: la eficiencia de los sistemas sanitarios de cada país. El modelo DEA con metafrontera resulta ser ideal para esta aplicación, ya que su principal virtud es poder comparar las eficiencias de diferentes unidades productivas heterogéneas, en nuestro caso países. Estos países fueron divididos en tres grupos en función de la renta per cápita de los mismos.

En el proyecto se ha realizado una introducción en la que se entra en detalle sobre el concepto de eficiencia, sus diferencias con otros términos similares, sus tipos y su significado en el ámbito que nos ocupaba, la sanidad. Posteriormente se explicaron los orígenes del Análisis por Envoltura de Datos (DEA), detallando sus principales modelos y sus conceptos fundamentales. A continuación, se desarrolló la metodología que utilizaríamos en nuestro estudio, un DEA más avanzado, el DEA de metafrontera, explicando en qué casos se utiliza, distinguiendo entre dos tipos de metafrontera: convexa y no convexa.

Una vez introducido el modelo que se iba a utilizar, decidimos aplicar esta teoría a nuestro caso concreto con diferentes puntos de vista. Se realizaron los modelos con orientación de entrada y salida, con un modelo tradicional aplicado a cada uno de los tres grupos y el modelo de metafrontera no convexa. Obtuvimos cuatro modelos diferentes para nuestro problema, a partir de los cuales podríamos extraer conclusiones de formas diferentes, buscando puntos comunes entre ellas.

Los resultados obtenidos han sido analizados con ayuda de gráficas, pudiéndose extraer varias conclusiones. En primer lugar, puede concluirse de forma clara que el grupo 3, formado por los países más ricos, es el grupo dominante que consta de una mejor tecnología para transformar sus recursos en productos. También pudo comprobarse que, dentro de cada grupo, los países más ricos tendían a encontrar una mejor tecnología en los grupos más ricos, mientras que los países más pobres la encontraban en grupos más pobres. Ha sido también interesante comprobar que la mayoría de países eficientes del problema son europeos y asiáticos, siendo países geopolíticamente dominantes como EEUU una de las sorpresas negativas del estudio. Dentro de los países eficientes del grupo más rico, fueron Noruega, Luxemburgo y Suiza los países sobre los que más países ineficientes se proyectaron. Tanto Noruega como Luxemburgo tienen modelos de sanidad universal. La gestión y la calidad de los servicios públicos de Noruega llevan años siendo una referencia para muchos países. Si bien su bonanza económica es una de las razones para explicar este éxito, otros países más ricos como Israel, Islandia o Nueva Zelanda han formado parte del estudio, no pudiendo obtener los mismos resultados. Luxemburgo es un país con una excelente ubicación en el centro de Europa, que tiene una población joven, una tasa de paro muy baja y ha podido atraer a grandes empresas del sector financiero. Es por ello que han podido apostar por crear un sistema sanitario universal fuerte y de garantías para sus ciudadanos.

Países como Corea del Sur han obtenido también grandes resultados. Corea del Sur es un país cuyo sistema sanitario es reconocido en todo el mundo. La cultura coreana y su bienestar económico les ha permitido desarrollar un sistema sanitario universal eficiente.

Se han dejado fuera del alcance de este proyecto, un estudio de metafrontera a lo largo del tiempo, pudiendo observar cambios en los desempeños de los sistemas sanitarios de los países antes y después de la pandemia de COVID-19. También habría sido interesante incluir salidas no deseables como el número de muertes anuales. Estos temas podrían ser abordados en una futura ampliación del trabajo.

- [1] Lam Díaz, R. M., & Hernández Ramírez, P. (2008). Los términos: eficiencia, eficacia y efectividad. ¿Son sinónimos en el área de la salud? *Revista Cubana de Hematología, Inmunología y Hemoterapia*, *24*(2), 0-0.
- [2] Quintero, R. S. G., Ruiz, R. L., Martínez, L. A. B., & Rodríguez, I. G. (2017). Aspectos teóricos sobre eficacia, efectividad y eficiencia en los servicios de salud. *Revista información científica*, *96*(6), 1153-1163.
- [3] Cachanosky, I. (2012). Eficiencia técnica, eficiencia económica y eficiencia dinámica. *Procesos de Mercado: Revista Europea de Economía Política*, *9*(2), 51-80.
- [4] Lotero, R. S. L. R. S. (2008). La eficiencia económica: una aproximación teórica1. *Cuadernos Latinoamericanos de Administración*, 4(7).
- [5] Alonso Saavedra, C., Villa Caro, G., Lozano Segura, S., Universidad de Sevilla Escuela Técnica Superior de Ingenieros, & Universidad de Sevilla Departamento de Organización Industrial y Gestión de Empresas. (2008). Modelo DEA centralizado con establecimiento de objetivos parciales a alcanzar proyecto fin de carrera.
- [6] Villa Caro, G. (2003). Análisis por envoltura de datos (DEA) nuevos modelos y aplicaciones. (Tesis Doctoral Inédita). Universidad de Sevilla, Sevilla.
- [7] Afsharian, M., & Podinovski, V. V. (2018). A linear programming approach to efficiency evaluation in nonconvex metatechnologies. *European Journal of Operational Research*, 268(1), 268-280.
- [8] O'Donnell, C. J., Rao, D. P., & Battese, G. E. (2008). Metafrontier frameworks for the study of firm-level efficiencies and technology ratios. *Empirical economics*, *34*, 231-255.
- [9] Sala-Garrido, R., Molinos-Senante, M., & Hernández-Sancho, F. (2011). Comparing the efficiency of wastewater treatment technologies through a DEA metafrontier model. *Chemical Engineering Journal*, 173(3), 766-772.
- [10] Villa, G., & Lozano, S. (2024). A payroll efficiency analysis of Europe's top football leagues. *IMA Journal of Management Mathematics*, dpae014.
- [11] Maskileyson, D. (2014). Healthcare system and the wealth–health gradient: a comparative study of older populations in six countries. *Social Science & Medicine*, 119, 18-26.
- [12] Lindo Systems Inc. (2024). *Lingo* (versión 20.0) [Software]. Lindo Systems Inc. URL Lindo Systems Inc. (2024). *Lingo* (vers https://www.lindo.com/lindoforms/downlingo.html
- [13] David E.Bloom & David Canning. (2000). The Health and Wealth of Nations. *Science*, 287, 1207-1209.
- [14] Ozcan, Y.A. (2008). Health Care Benchmarking and Performance Evaluation. *Springer US*.
- [15] Jung, S., Son, J., Kim, C., & Chung, K. (2023). Efficiency measurement using data envelopment analysis (DEA) in public healthcare: research trends from 2017 to 2022. *Processes*, 11(3), 811.
- [16] Organisation for Economic Co-operation and Development. (2024). *OECD Health Statistics* [Base de datos]. https://data.oecd.org/health.htm
- [17] World Health Organization. (2024). *WHO Data* [Base de datos]. https://www.who.int/es/data

# **ANEXO**

#### **CÓDIGO LINGO MODELO BCC-INPUT GRUPO 1:**

SETS:

#### !conjuntos primitivos;

ENTRADA/1/:; DMU/1..22/:TETA; SALIDADES/1..4/:SOLYR;

#### !conjuntos derivados;

DMU\_SALIDADES(DMU,SALIDADES):SOLY,Y; ITERACION(DMU):LANDAR; DMU\_ENTRADA(DMU,ENTRADA):X; DMU\_ITERACION(DMU,ITERACION):LANDA;

#### ENDSETS

DATA:

!Importamos los datos desde una hoja excel;

```
X, Y = \text{GOLE} ('C:\PROYECTO\datosLINGO.xlsx','X 1','Y 1');
```
!Exportamos los resultados landa a una hoja excel;

@OLE ('C:\PROYECTO\datosLINGO.xlsx','TETA1','LANDA1')=TETA,LANDA;

#### ENDDATA

SUBMODEL GEM:

!Funcion objetivo;

MIN= TETAR;

```
!Restricciones;
```

```
@FOR (ENTRADA(I):
      @SUM(DMU(J):
                   LANDAR(J) * X (J, I)) \leq TETAR*X(R, I));
@FOR (SALIDADES(K):
      @SUM(DMU(J):
                   LANDAR(J) * Y(J,K)) >= Y(R,K);
```

```
@FOR (SALIDADES(K):
      @SUM(DMU(J):
```

```
LANDAR(J) * Y(J,K) = SOLYR(K));
```

```
\text{QFOR} (DMU(J): LANDAR(J) >=0);
```
 $\texttt{\&SUM}$  (DMU(J): LANDAR(J)) = 1;

ENDSUBMODEL

```
CALC:
@SET( 'TERSEO', 2);
```
@FOR (ITERACION(ITER):

R=ITER;

@SOLVE(GEM);

TETA(ITER)=TETAR;

@FOR(DMU(J):LANDA(ITER,J)=LANDAR(J));

);

ENDCALC

#### **CÓDIGO LINGO MODELO BCC-INPUT GRUPO 2:**

SETS:

!conjuntos primitivos;

ENTRADA/1/:; DMU/1..15/:TETA; SALIDADES/1..4/:SOLYR;

#### !conjuntos derivados;

```
DMU_SALIDADES(DMU,SALIDADES):SOLY,Y;
ITERACION(DMU):LANDAR;
DMU_ENTRADA(DMU,ENTRADA):X;
DMU_ITERACION(DMU,ITERACION):LANDA;
```
ENDSETS

```
DATA:
```
!Importamos los datos desde una hoja excel;

 $X, Y = @OLE ('C: \PROYECTO\datosLINGO.xlsx', 'X 2', 'Y 2');$ 

!Exportamos los resultados landa a una hoja excel;

@OLE ('C:\PROYECTO\datosLINGO.xlsx','TETA2','LANDA2')=TETA,LANDA;

ENDDATA

SUBMODEL GEM:

```
!Funcion objetivo;
MIN= TETAR;
!Restricciones;
@FOR (ENTRADA(I):
      @SUM(DMU(J):
                   LANDAR(J) *X(J,I)) <= TETAR*X(R,I));
@FOR (SALIDADES(K):
      @SUM(DMU(J):
                   LANDAR(J) * Y(J, K)) >= Y(R, K));
@FOR (SALIDADES(K):
      @SUM(DMU(J):
                   LANDAR(J) * Y(J,K) = SOLYR(K));
\theta FOR (DMU(J): LANDAR(J) >=0);
\texttt{\&SUM} (DMU(J): LANDAR(J)) = 1;
ENDSUBMODEL
CALC:
@SET( 'TERSEO', 2);
@FOR (ITERACION(ITER):
R=ITER;
@SOLVE(GEM);
TETA(ITER)=TETAR;
@FOR(DMU(J):LANDA(ITER,J)=LANDAR(J));
);
```
ENDCALC

### **CÓDIGO LINGO MODELO BCC-INPUT GRUPO 3:**

SETS:

!conjuntos primitivos;

ENTRADA/1/:; DMU/1..20/:TETA; SALIDADES/1..4/:SOLYR;

#### !conjuntos derivados;

DMU\_SALIDADES(DMU,SALIDADES):SOLY,Y; ITERACION(DMU):LANDAR; DMU\_ENTRADA(DMU,ENTRADA):X; DMU\_ITERACION(DMU,ITERACION):LANDA;

ENDSETS

DATA:

!Importamos los datos desde una hoja excel;

 $X, Y = \text{GOLE}$  ('C:\PROYECTO\datosLINGO.xlsx','X\_3','Y\_3');

!Exportamos los resultados landa a una hoja excel;

@OLE ('C:\PROYECTO\datosLINGO.xlsx','TETA3','LANDA3')=TETA,LANDA;

#### ENDDATA

SUBMODEL GEM:

!Funcion objetivo;

MIN= TETAR;

```
!Restricciones;
```

```
@FOR (ENTRADA(I):
      @SUM(DMU(J):
                   LANDAR(J) *X(J,I)) <= TETAR*X(R,I));
@FOR (SALIDADES(K):
      @SUM(DMU(J):
                   LANDAR(J) * Y(J,K)) >= Y(R,K);
@FOR (SALIDADES(K):
      @SUM(DMU(J):
                   LANDAR(J) * Y(J,K) = SOLYR(K));
\theta FOR (DMU(J): LANDAR(J) >=0);
\texttt{\&SUM} (DMU(J): LANDAR(J)) = 1;
```
ENDSUBMODEL

CALC: @SET( 'TERSEO', 2); @FOR (ITERACION(ITER): R=ITER; @SOLVE(GEM); TETA(ITER)=TETAR;

@FOR(DMU(J):LANDA(ITER,J)=LANDAR(J));

);

ENDCALC

# **CÓDIGO LINGO MODELO NO CONVEXO ORIENTACIÓN DE ENTRADA**

SETS:

!conjuntos primitivos;

ENTRADA/1/:; DMU/1..57/:TETA; DMU1/1..22/:LANDAR1; DMU2/1..15/:LANDAR2; DMU3/1..20/:LANDAR3;

SALIDADES/1..4/:;

GRUPOS/1..3/:DELTAR;

#### !conjuntos derivados;

ITERACION(DMU):; DMU\_ENTRADA(DMU, ENTRADA):X; DMU\_SALIDADES(DMU,SALIDADES):Y;

DMU1\_SALIDADES(DMU1,SALIDADES):Y1; DMU2\_SALIDADES(DMU2,SALIDADES):Y2; DMU3\_SALIDADES(DMU3,SALIDADES):Y3;

DMU1\_ENTRADA(DMU1,ENTRADA):X1; DMU2\_ENTRADA(DMU2,ENTRADA):X2; DMU3\_ENTRADA(DMU3,ENTRADA):X3; DMU\_GRUPOS(DMU,GRUPOS):DELTA; DMU\_ITERACION(DMU,ITERACION):LANDA;

#### ENDSETS

DATA:
```
!Importamos los datos desde una hoja excel;
X,Y,X1,X2,X3,Y1,Y2,Y3 = @OLE
('C:\PROYECTO\datosLINGO.xlsx','X','Y','X_1','X_2','X_3','Y_1','Y_2','Y_3'); 
!Exportamos los resultados landa a una hoja excel;
@OLE ('C:\PROYECTO\datosLINGO.xlsx','TETA','DELTA','LANDA')=TETA,DELTA,LANDA; 
ENDDATA
SUBMODEL MEM MILP:
!Funcion objetivo;
MIN= TETAR;
!Restricciones;
@FOR (ENTRADA(I):
      \thetaSUM(DMU1(J): LANDAR1(J)*X1(J,I)) +\thetaSUM(DMU2(J):LANDAR2(J)*X2(J,I))
+@SUM(DMU3(J):LANDAR3(J)*X3(J,I)) <= TETAR*X(R,I));
@FOR (SALIDADES(K):
      \ellSUM(DMU1(J): LANDAR1(J)*Y1(J,K)) +\ellSUM(DMU2(J):LANDAR2(J)*Y2(J,K))
+@SUM(DMU3(J):LANDAR3(J)*Y3(J,K)) >= Y(R,K));
\theta FOR (DMU1(J): LANDAR1(J) >=0);
\theta FOR (DMU2(J): LANDAR2(J) >=0);
\theta FOR (DMU3(J): LANDAR3(J) >=0);
\texttt{\&SUM} (DMU1(J): LANDAR1(J)) = DELTAR(1);
\texttt{\&SUM} (DMU2(J): LANDAR2(J)) = DELTAR(2);
\texttt{\&SUM} (DMU3(J): LANDAR3(J)) = DELTAR(3);
\mathcal{C}SUM(GRUPOS(G): DELTAR(G))=1;
@FOR(GRUPOS(G): @BIN(DELTAR(G)));
ENDSUBMODEL
CALC:
@SET( 'TERSEO', 2);
@FOR (ITERACION(ITER):
R=ITER;
@SOLVE(MEM_MILP);
TETA(ITER)=TETAR;
```

```
53
```

```
@FOR(GRUPOS(G):
         DELTA(ITER,G)=DELTAR(G));
\text{GFOR}(\text{DMU1}(J): \text{LANDA}(\text{ITER},J)=\text{LANDAR1}(J));\text{GFOR}(\text{DMU2}(\text{J}): \text{LANDA}(\text{ITER},\text{J+22})=\text{LANDAR2}(\text{J}));\angle (FOR(DMU3(J): LANDA(ITER, J+37)=LANDAR3(J));
```
);

ENDCALC

## **CÓDIGO LINGO MODELO BCC-OUTPUT GRUPO 1**

SETS:

!conjuntos primitivos;

ENTRADA/1/:; DMU/1..22/:GAMMA; SALIDADES/1..4/:SOLYR;

#### !conjuntos derivados;

```
DMU_SALIDADES(DMU,SALIDADES):SOLY,Y;
ITERACION(DMU):LANDAR;
DMU_ENTRADA(DMU,ENTRADA):X;
DMU_ITERACION(DMU,ITERACION):LANDA;
```
ENDSETS

DATA:

!Importamos los datos desde una hoja excel;

```
X, Y = \text{GOLE} ('C:\\ \text{PROYECTO}\_ \text{Id} C. X. X'. 'X 1', 'Y 1');
```
!Exportamos los resultados landa a una hoja excel;

@OLE ('C:\PROYECTO\datosLINGO.xlsx','GAMMA1','LANDA1\_S')=GAMMA,LANDA;

!@OLE ('C:\PROYECTO\FUTBOL\_202122.xlsx','TETA5')=TETA;

ENDDATA

SUBMODEL GEM:

!Funcion objetivo;

MAX= GAMMAR;

```
!Restricciones;
@FOR (ENTRADA(I):
      @SUM(DMU(J):
                   LANDAR(J) * X (J, I)) \leq X (R, I);
@FOR (SALIDADES(K):
      @SUM(DMU(J):
                   LANDAR(J) * Y(J, K)) > = GAMMAR * Y(R, K));
@FOR (SALIDADES(K):
      @SUM(DMU(J):
                   LANDAR(J) * Y(J, K)) = SOLYR(K));
@FOR (DMU(J): LANDAR(J) >=0);
\texttt{GSUM} (DMU(J): LANDAR(J)) = 1;
ENDSUBMODEL
CALC:
@SET( 'TERSEO', 2);
@FOR (ITERACION(ITER):
R=ITER;
@SOLVE(GEM);
GAMMA(ITER)=GAMMAR;
@FOR(DMU(J):LANDA(ITER,J)=LANDAR(J));
```
);

ENDCALC

# **CÓDIGO LINGO MODELO BCC-OUTPUT GRUPO 2**

SETS:

```
!conjuntos primitivos;
```
ENTRADA/1/:; DMU/1..15/:GAMMA; SALIDADES/1..4/:SOLYR;

#### !conjuntos derivados;

DMU\_SALIDADES(DMU,SALIDADES):SOLY,Y;

ITERACION(DMU):LANDAR; DMU\_ENTRADA(DMU,ENTRADA):X; DMU\_ITERACION(DMU,ITERACION):LANDA;

ENDSETS

DATA:

!Importamos los datos desde una hoja excel;

 $X, Y = \text{GOLE} ('C:\\ \text{PROYECTO}\_ \text{Id} C. X. X'. 'X 2', 'Y 2');$ 

!Exportamos los resultados landa a una hoja excel;

@OLE ('C:\PROYECTO\datosLINGO.xlsx','GAMMA2','LANDA2\_S')=GAMMA,LANDA;

```
!@OLE ('C:\PROYECTO\FUTBOL_202122.xlsx','TETA5')=TETA;
```
ENDDATA

SUBMODEL GEM:

!Funcion objetivo;

MAX= GAMMAR;

```
!Restricciones;
```

```
@FOR (ENTRADA(I):
      @SUM(DMU(J):
                  LANDAR(J) *X(J, I)) <= X(R, I);
```

```
@FOR (SALIDADES(K):
      @SUM(DMU(J):
                   LANDAR(J) * Y(J, K)) >= GAMMAR * Y(R, K));
@FOR (SALIDADES(K):
```

```
@SUM(DMU(J):
           LANDAR(J) * Y(J,K) = SOLYR(K);
```
 $@FOR$  (DMU(J): LANDAR(J) >=0);

```
\texttt{GSUM} (DMU(J): LANDAR(J)) = 1;
```

```
ENDSUBMODEL
```
#### CALC: @SET( 'TERSEO', 2);

@FOR (ITERACION(ITER):

R=ITER;

@SOLVE(GEM);

GAMMA(ITER)=GAMMAR;

@FOR(DMU(J):LANDA(ITER,J)=LANDAR(J));

);

ENDCALC

### **CÓDIGO LINGO MODELO BCC-OUTPUT GRUPO 3**

SETS:

!conjuntos primitivos;

ENTRADA/1/:; DMU/1..20/:GAMMA; SALIDADES/1..4/:SOLYR;

#### !conjuntos derivados;

```
DMU_SALIDADES(DMU,SALIDADES):SOLY,Y;
ITERACION(DMU):LANDAR;
DMU_ENTRADA(DMU,ENTRADA):X;
DMU_ITERACION(DMU,ITERACION):LANDA;
```
ENDSETS

DATA:

!Importamos los datos desde una hoja excel;

 $X, Y = \text{GOLE} ('C:\\ \text{PROYECTO}\datorsLINGO.xlsx', 'X 3', 'Y 3');$ 

!Exportamos los resultados landa a una hoja excel;

@OLE ('C:\PROYECTO\datosLINGO.xlsx','GAMMA3','LANDA3\_S')=GAMMA,LANDA;

!@OLE ('C:\PROYECTO\FUTBOL\_202122.xlsx','TETA5')=TETA;

ENDDATA

SUBMODEL GEM:

!Funcion objetivo;

MAX= GAMMAR;

!Restricciones;

```
@FOR (ENTRADA(I):
      @SUM(DMU(J):
                  LANDAR(J) *X(J,I)) <= X(R,I));
```

```
@FOR (SALIDADES(K):
      @SUM(DMU(J):
                   LANDAR(J) *Y(J,K)) >= GAMMAR*Y(R,K));
@FOR (SALIDADES(K):
      @SUM(DMU(J):
                   LANDAR(J) * Y (J, K)) = SOLYR(K));
\theta FOR (DMU(J): LANDAR(J) >=0);
\texttt{GSUM} (DMU(J): LANDAR(J)) = 1;
ENDSUBMODEL
CALC:
@SET( 'TERSEO', 2);
@FOR (ITERACION(ITER):
R=ITER;
@SOLVE(GEM);
GAMMA(ITER)=GAMMAR;
@FOR(DMU(J):LANDA(ITER,J)=LANDAR(J));
```
);

ENDCALC

# **CÓDIGO LINGO MODELO NO CONVEXO ORIENTACIÓN DE SALIDA**

SETS:

```
!conjuntos primitivos;
```
ENTRADA/1/:; DMU/1..57/:GAMMA; DMU1/1..22/:LANDAR1; DMU2/1..15/:LANDAR2; DMU3/1..20/:LANDAR3;

SALIDADES/1..4/:;

GRUPOS/1..3/:DELTAR;

!conjuntos derivados;

```
ITERACION(DMU):;
DMU_ENTRADA(DMU,ENTRADA):X;
DMU_SALIDADES(DMU,SALIDADES):Y;
```

```
DMU1_SALIDADES(DMU1,SALIDADES):Y1;
DMU2_SALIDADES(DMU2,SALIDADES):Y2;
DMU3_SALIDADES(DMU3,SALIDADES):Y3;
```
DMU1\_ENTRADA(DMU1,ENTRADA):X1; DMU2\_ENTRADA(DMU2,ENTRADA):X2; DMU3\_ENTRADA(DMU3,ENTRADA):X3; DMU\_GRUPOS(DMU,GRUPOS):DELTA; DMU\_ITERACION(DMU,ITERACION):LANDA;

ENDSETS

DATA:

!Importamos los datos desde una hoja excel;

```
X,Y,X1,X2,X3,Y1,Y2,Y3 = @OLE
('C:\PROYECTO\datosLINGO.xlsx','X','Y','X_1','X_2','X_3','Y_1','Y_2','Y_3');
```
!Exportamos los resultados landa a una hoja excel;

```
@OLE
('C:\PROYECTO\datosLINGO.xlsx','GAMMA','DELTA_S','LANDA_S')=GAMMA,DELTA,LANDA
;
```
ENDDATA

SUBMODEL MEM MILP:

!Funcion objetivo;

MAX= GAMMAR;

```
!Restricciones;
```

```
@FOR (ENTRADA(I):
      \ellSUM(DMU1(J): LANDAR1(J)*X1(J,I)) +\ellSUM(DMU2(J):LANDAR2(J)*X2(J,I))
+ @SUM(DMU3(J):LANDAR3(J)*X3(J,I)) <= X(R,I));
```

```
@FOR (SALIDADES(K):
       (\text{SUM}(\text{DMU1}(J): \text{LANDAR1}(J)*Y1(J,K)) + (\text{GSUM}(\text{DMU2}(J): \text{LANDAR2}(J)*Y2(J,K)))+@SUM(DMU3(J):LANDAR3(J)*Y3(J,K)) >= GAMMAR*Y(R,K));
```
 $\text{QFOR}$  (DMU1(J): LANDAR1(J) >=0);  $@FOR$  (DMU2(J): LANDAR2(J) >=0);  $\theta$  FOR (DMU3(J): LANDAR3(J) >=0);

```
\texttt{\&SUM} (DMU1(J): LANDAR1(J)) = DELTAR(1);
\texttt{\&SUM} (DMU2(J): LANDAR2(J)) = DELTAR(2);
\texttt{\&SUM} (DMU3(J): LANDAR3(J)) = DELTAR(3);
@SUM(GRUPOS(G): DELTAR(G))=1;
@FOR(GRUPOS(G): @BIN(DELTAR(G)));
ENDSUBMODEL
CALC:
@SET( 'TERSEO', 2);
@FOR (ITERACION(ITER):
R=ITER;
@SOLVE(MEM_MILP);
GAMMA(ITER)=GAMMAR;
@FOR(GRUPOS(G):
      DELTA(ITER,G)=DELTAR(G));
```
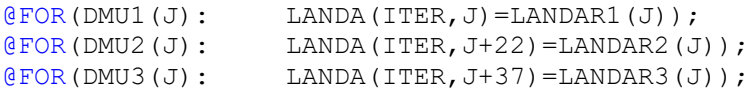

```
);
```
ENDCALC